*Japan Marine Information Clearing House User's Manual* 

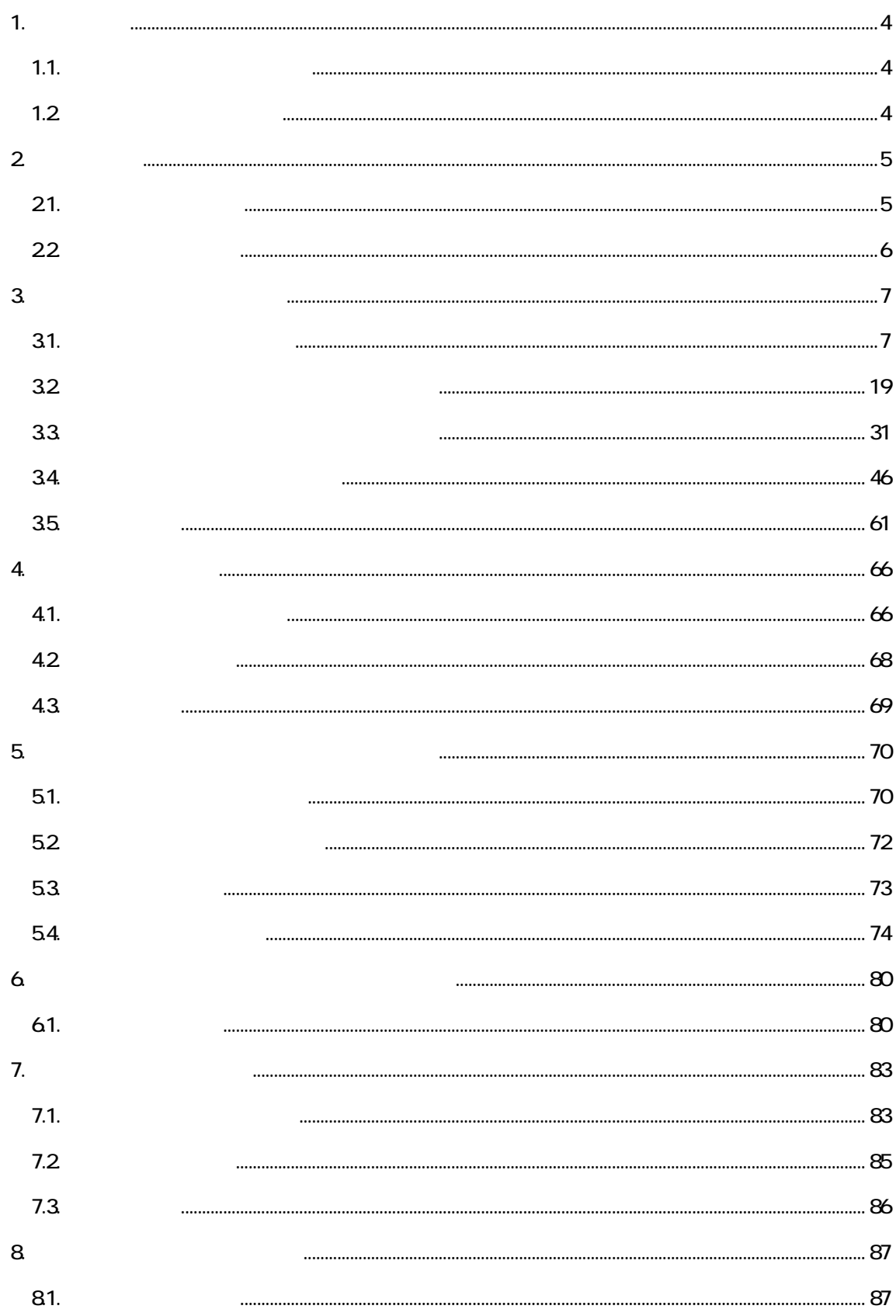

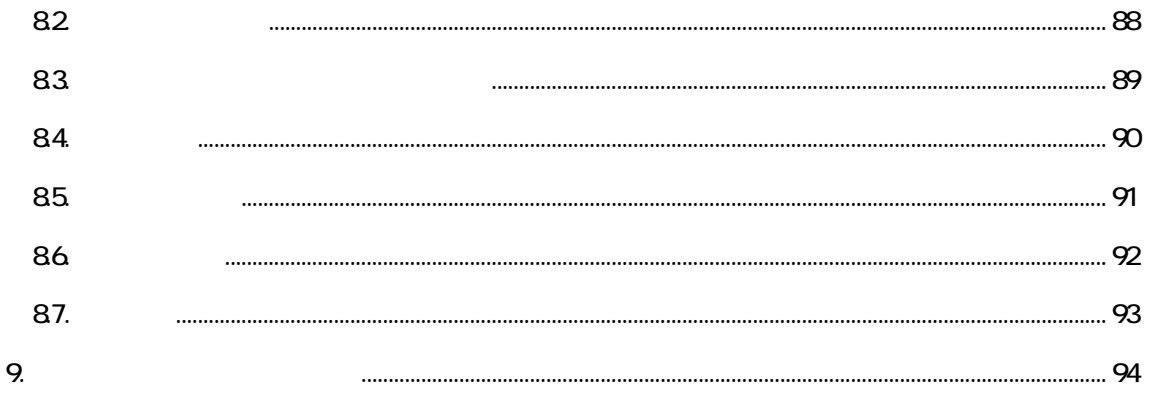

# $\boxed{1}$ .

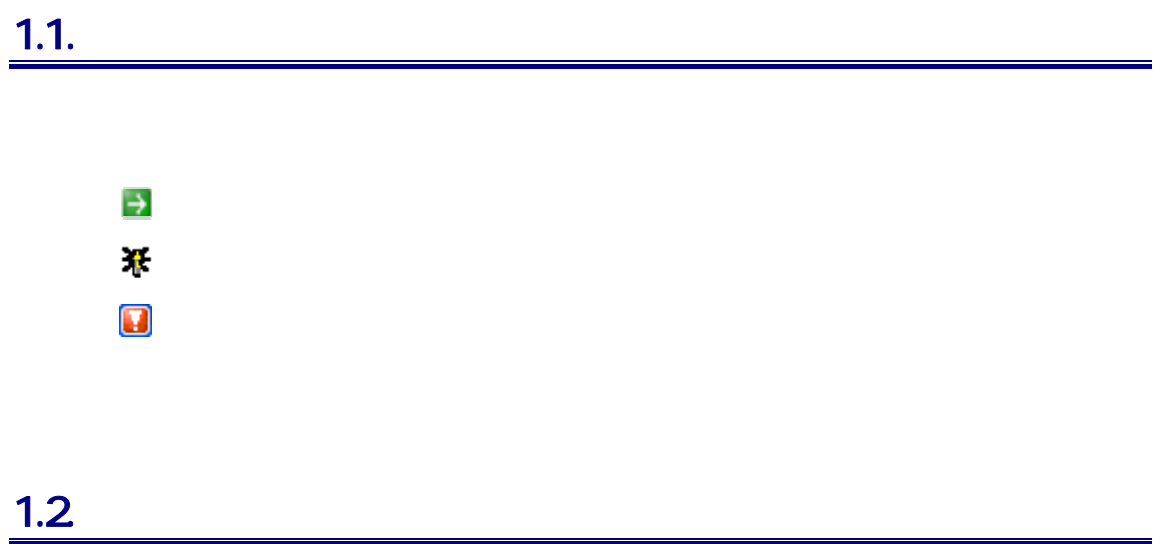

4

 $\boxed{2}$ 

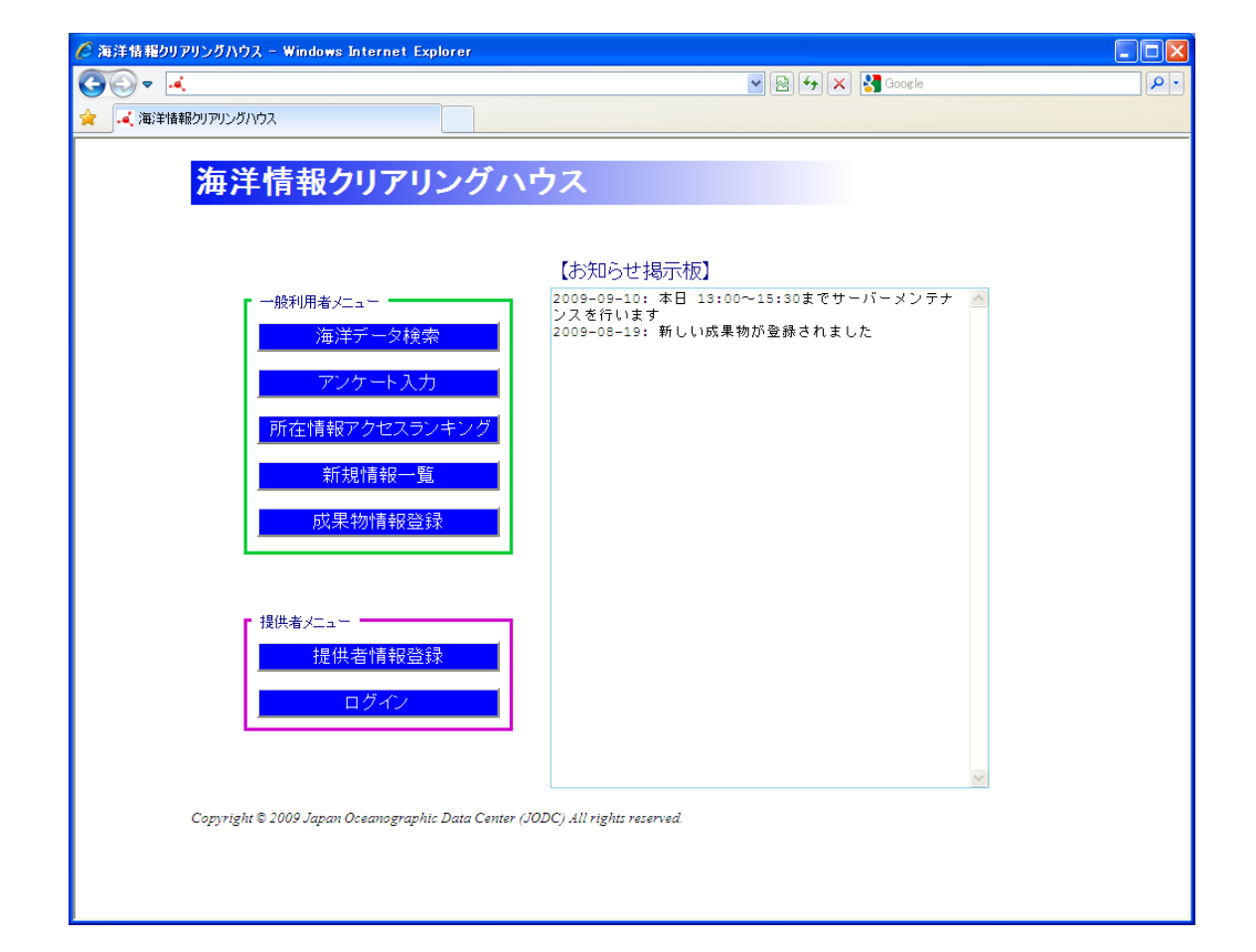

# $21.$  $21.1.$  $\Rightarrow$  (  $\Rightarrow$   $\Rightarrow$  3.  $21.2$  $\rightarrow$  4.

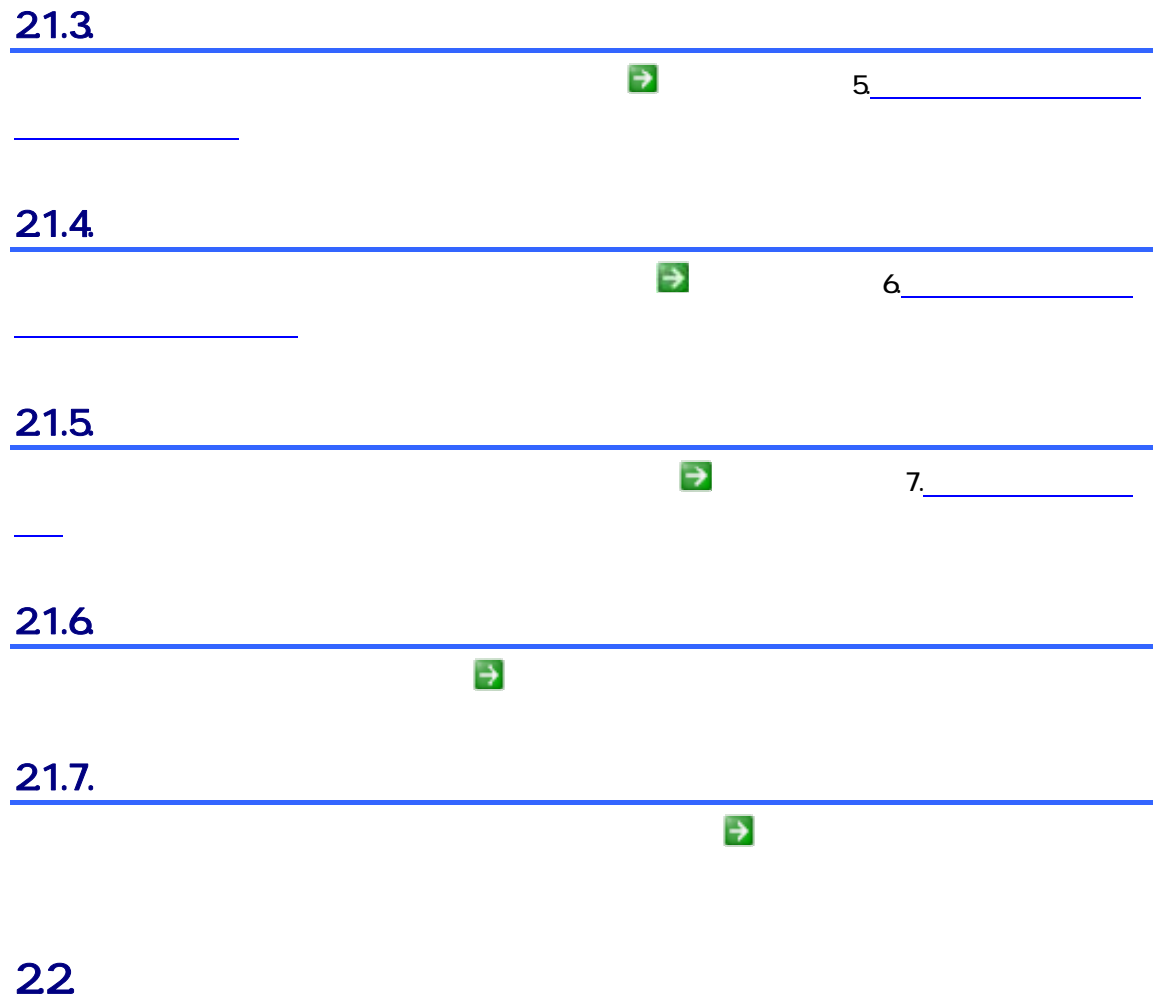

## 3. 海洋データを検索するには

## $31.$

### $31.1.$

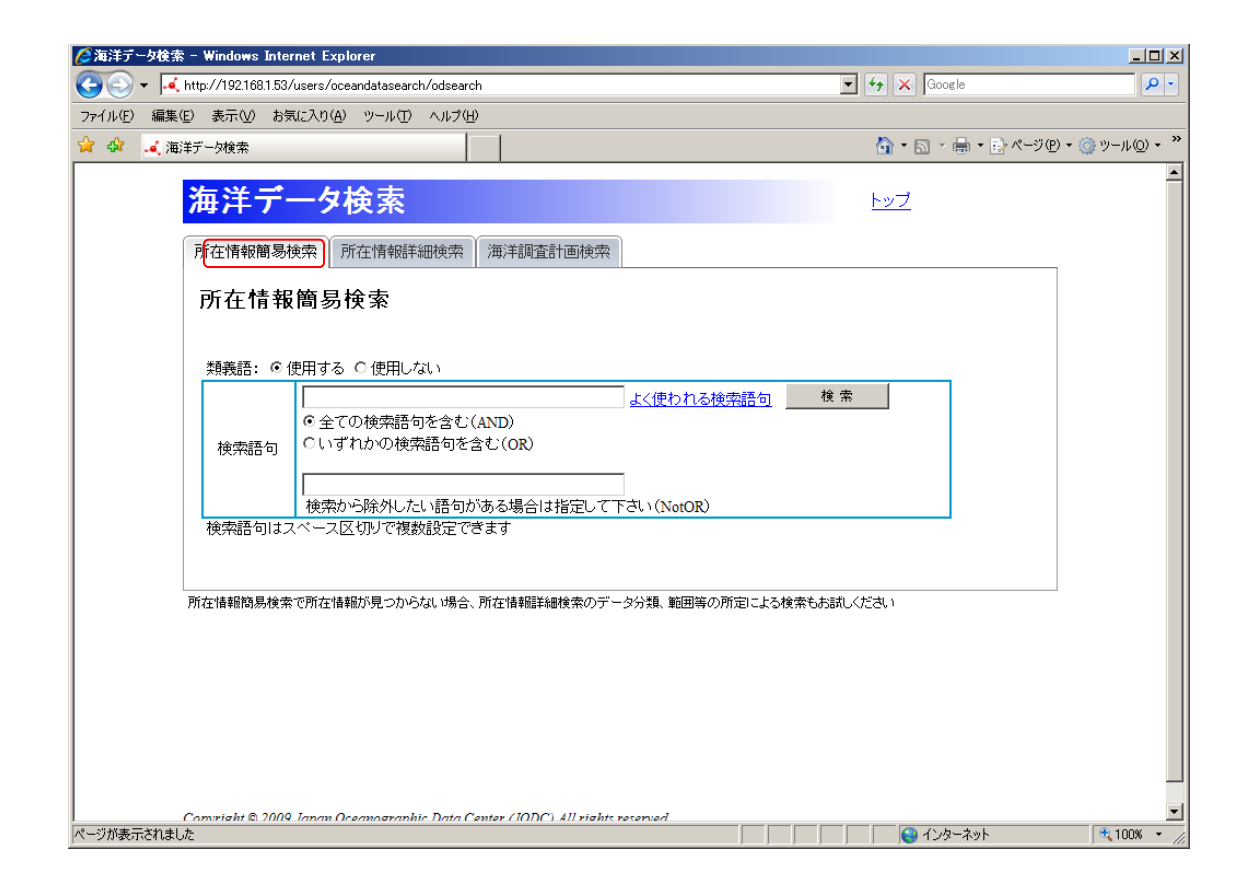

1. Contract in the Second Second Second Second Second Second Second Second Second Second Second Second Second

2. 所在情報簡易検索画面の各項目に検索条件を入力します

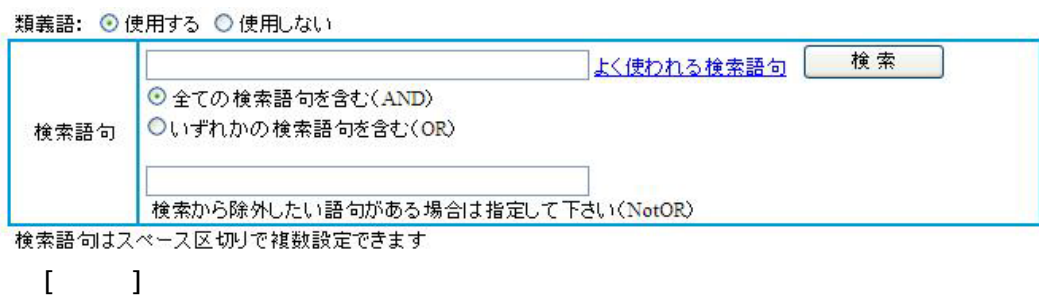

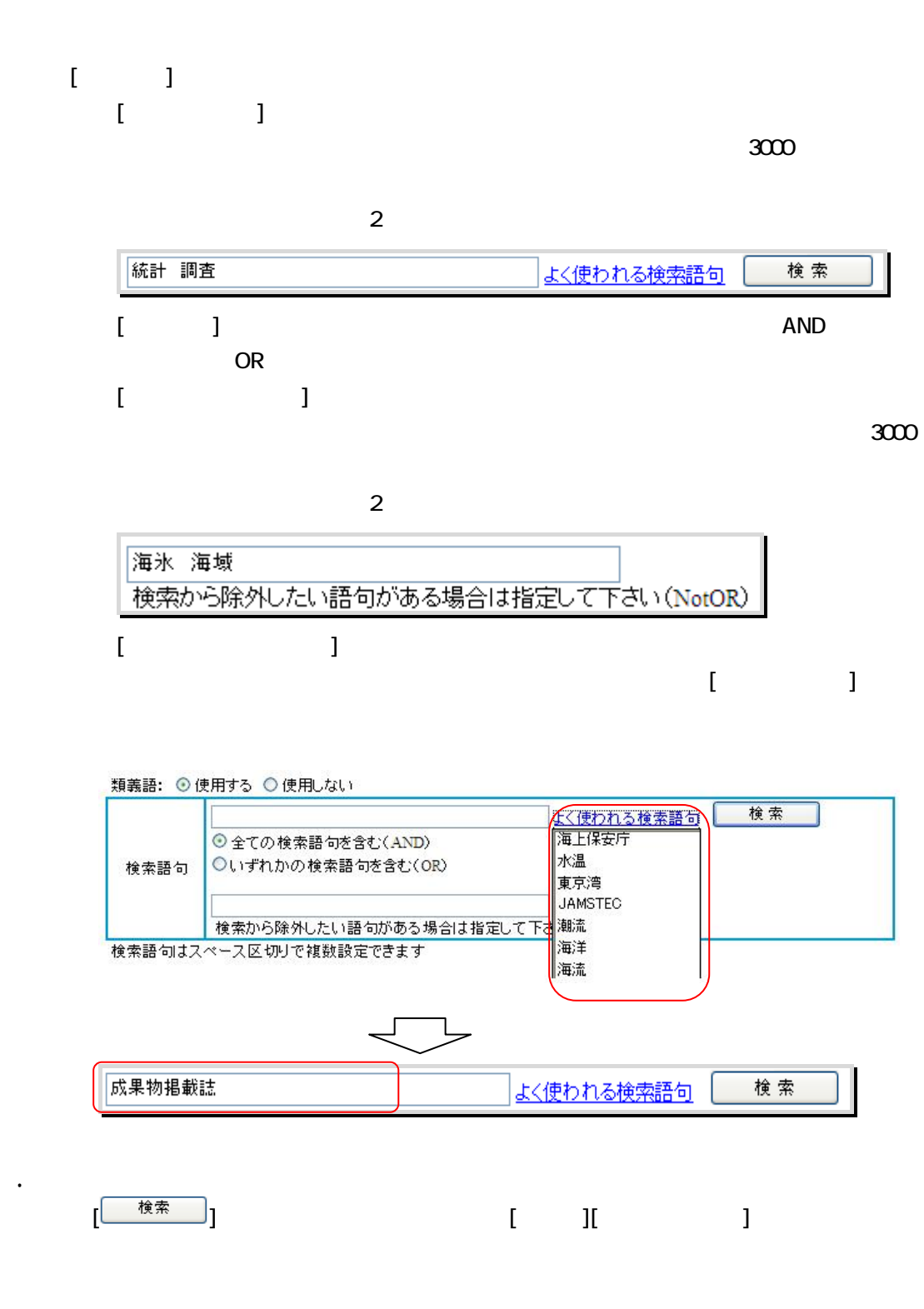

 $\rightsquigarrow$ 

### $31.2$

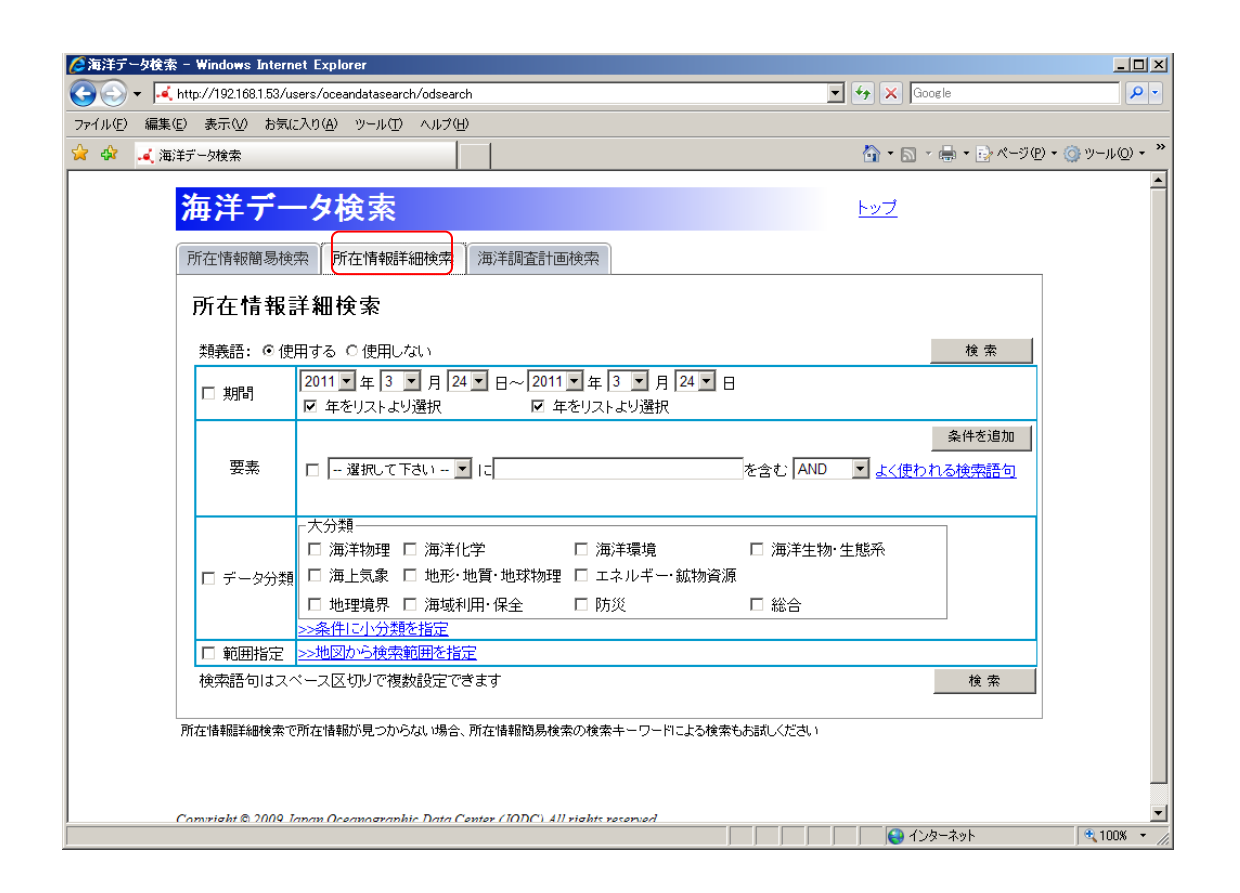

1. Contract in the Second Second Second Second Second Second Second Second Second Second Second Second Second

 $\overline{4}$ 

2. 所在情報詳細検索画面の各項目に検索条件を入力します

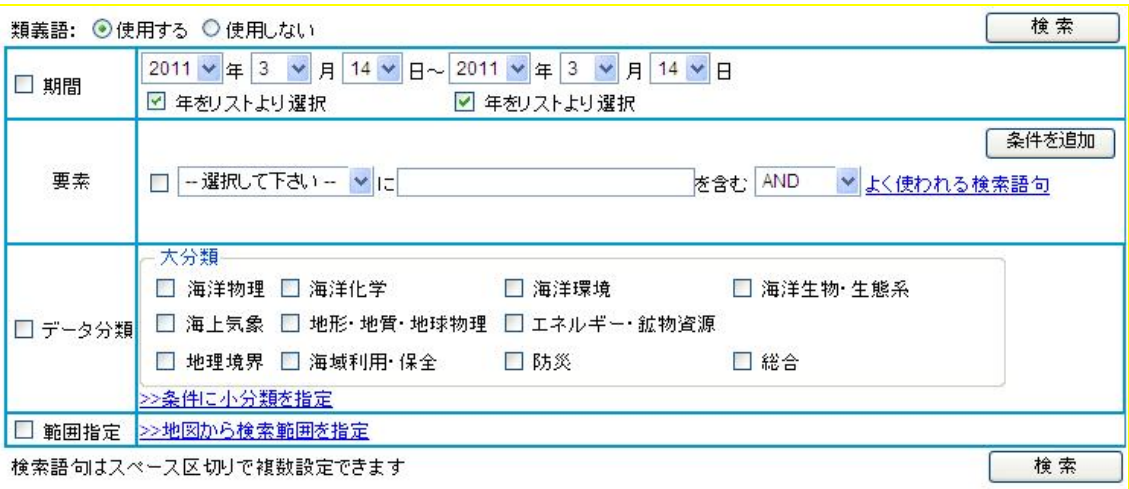

 $[$  iii) :  $]$  :  $[$   $]$  :  $]$  :  $[$   $]$  :  $[$   $]$  :  $[$   $]$  :  $[$   $]$  :  $[$   $]$  :  $[$   $]$  :  $[$   $]$  :  $[$   $]$  :  $[$   $]$  :  $[$   $]$  :  $[$   $]$  :  $[$   $]$  :  $[$   $]$  :  $[$   $]$  :  $[$   $]$  :  $[$   $]$  :  $[$   $]$  :  $[$   $]$  :  $[$   $]$ 

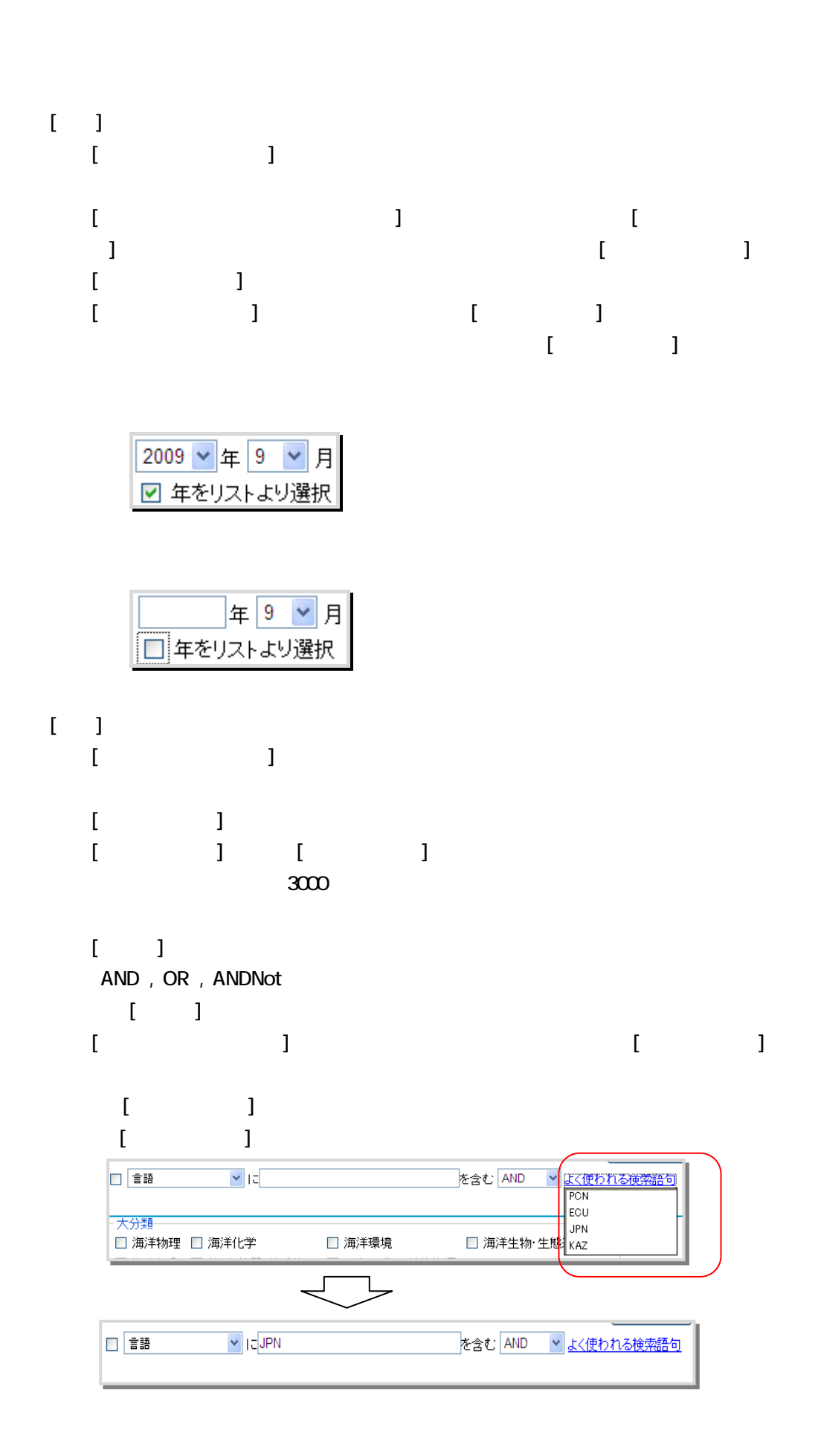

 $\left[\frac{1}{1+\frac{1}{1+\frac$ 

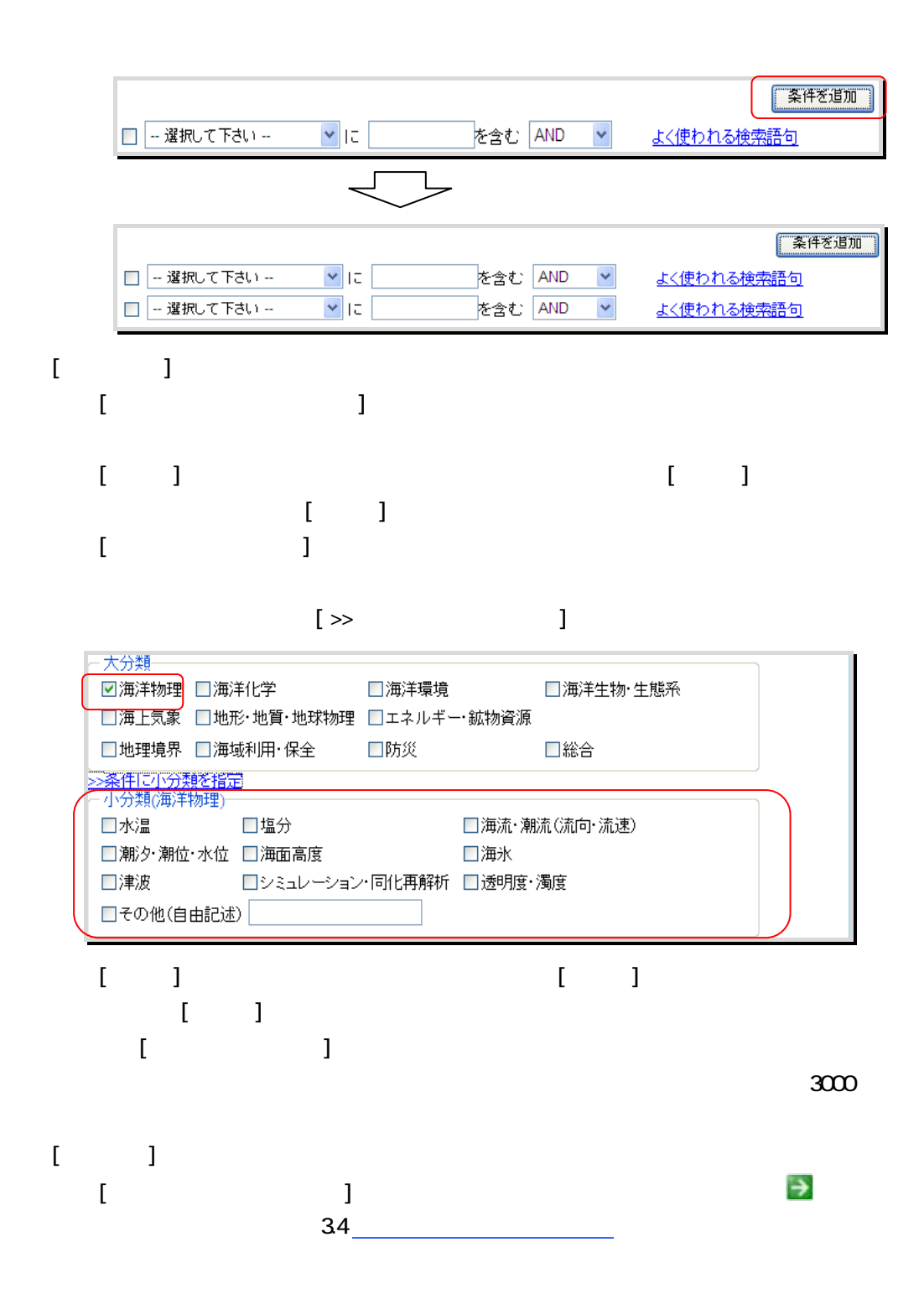

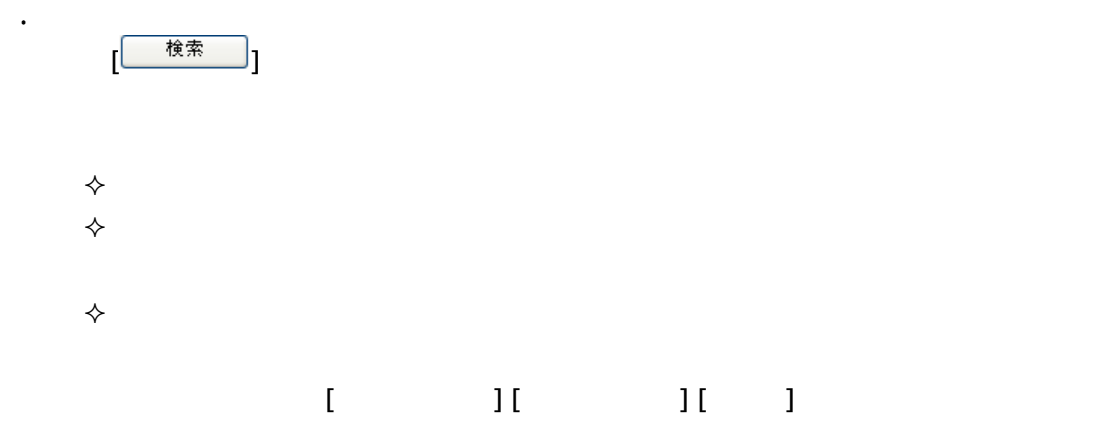

## $\begin{bmatrix} 1 & 1 \\ 1 & 1 \end{bmatrix}$

### $31.3$

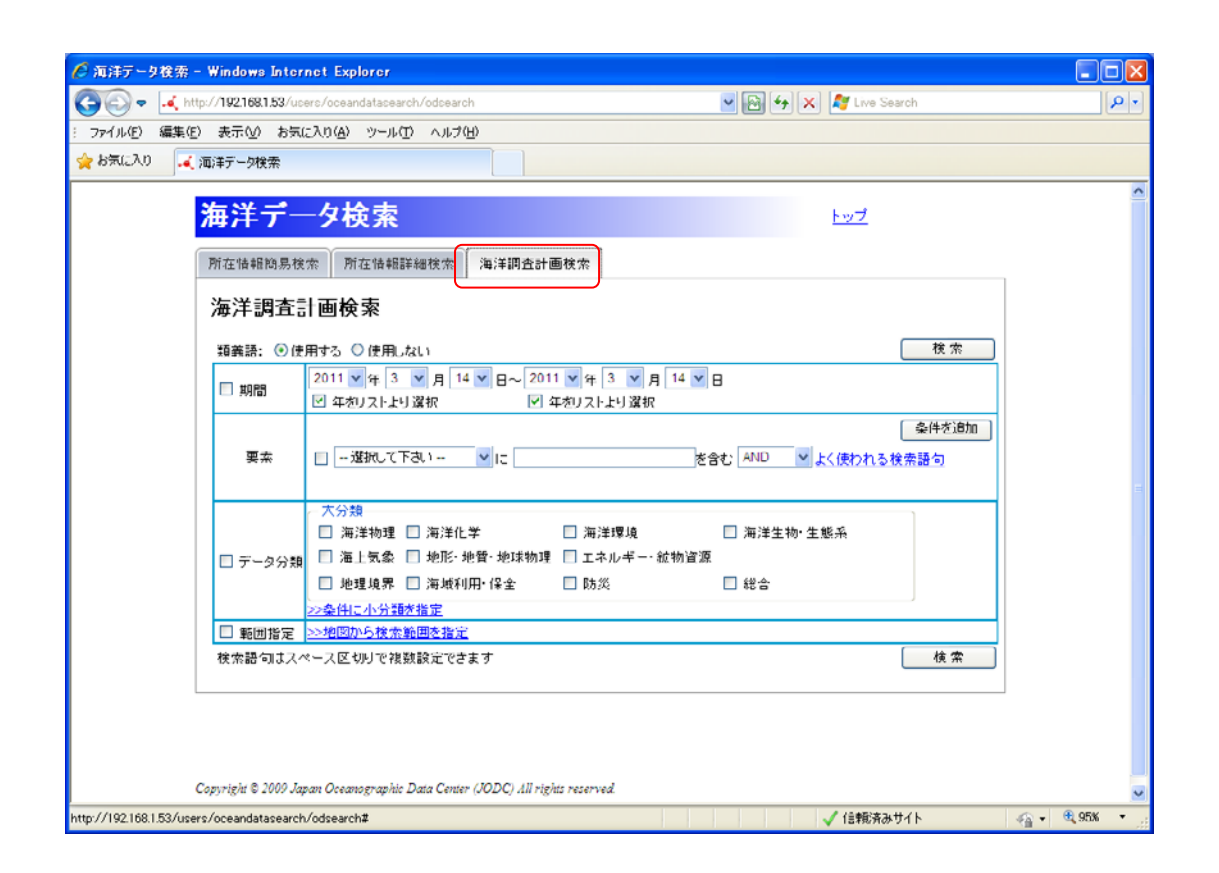

1. *March and American and American and American* and American and American and American and American and American<br>The State and American and American and American and American and American and American and American and Am

2. 海洋調査計画検索画面の各項目に検索条件を入力します

 $\overline{a}$ 

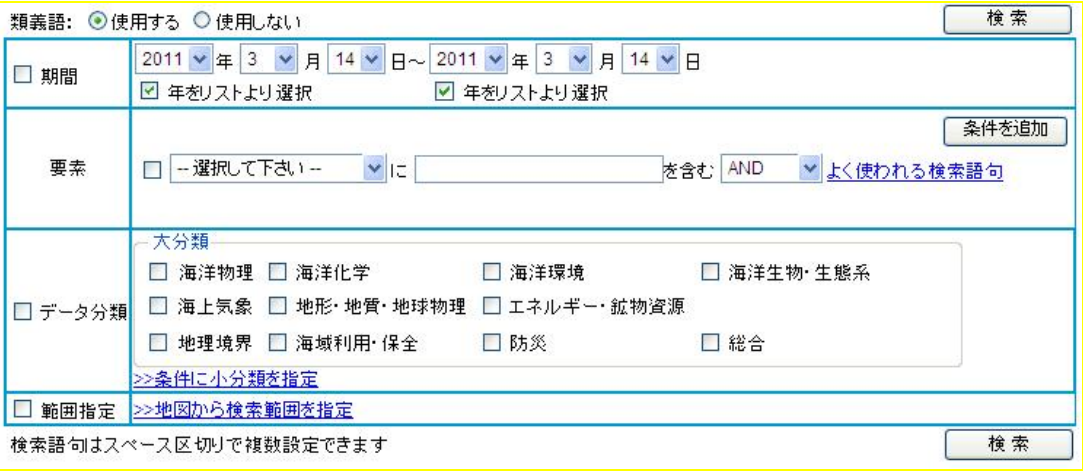

 $\overline{1}$   $\overline{1}$ 

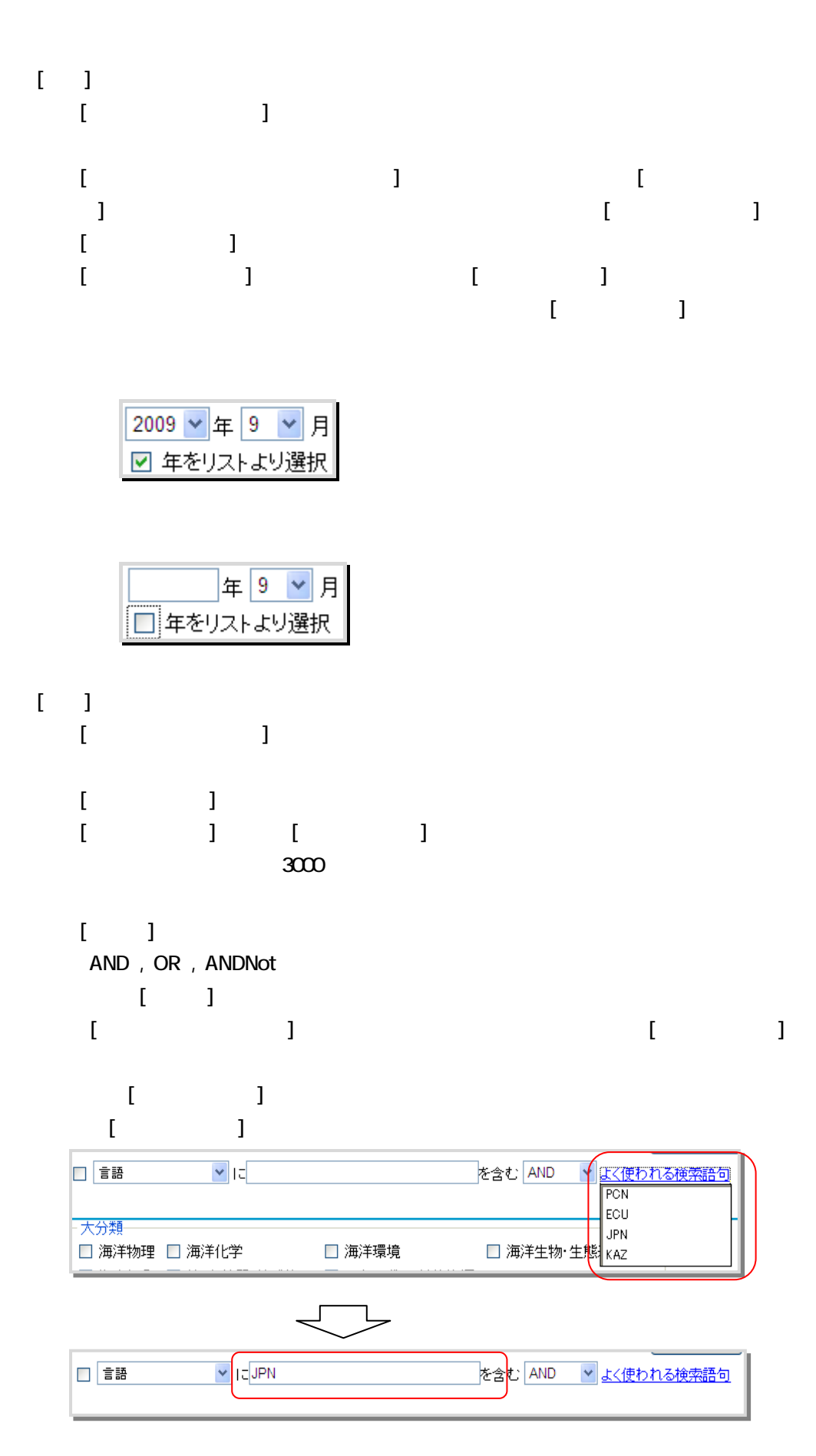

 $\left[\frac{1}{1+\frac{1}{1+\frac$ 

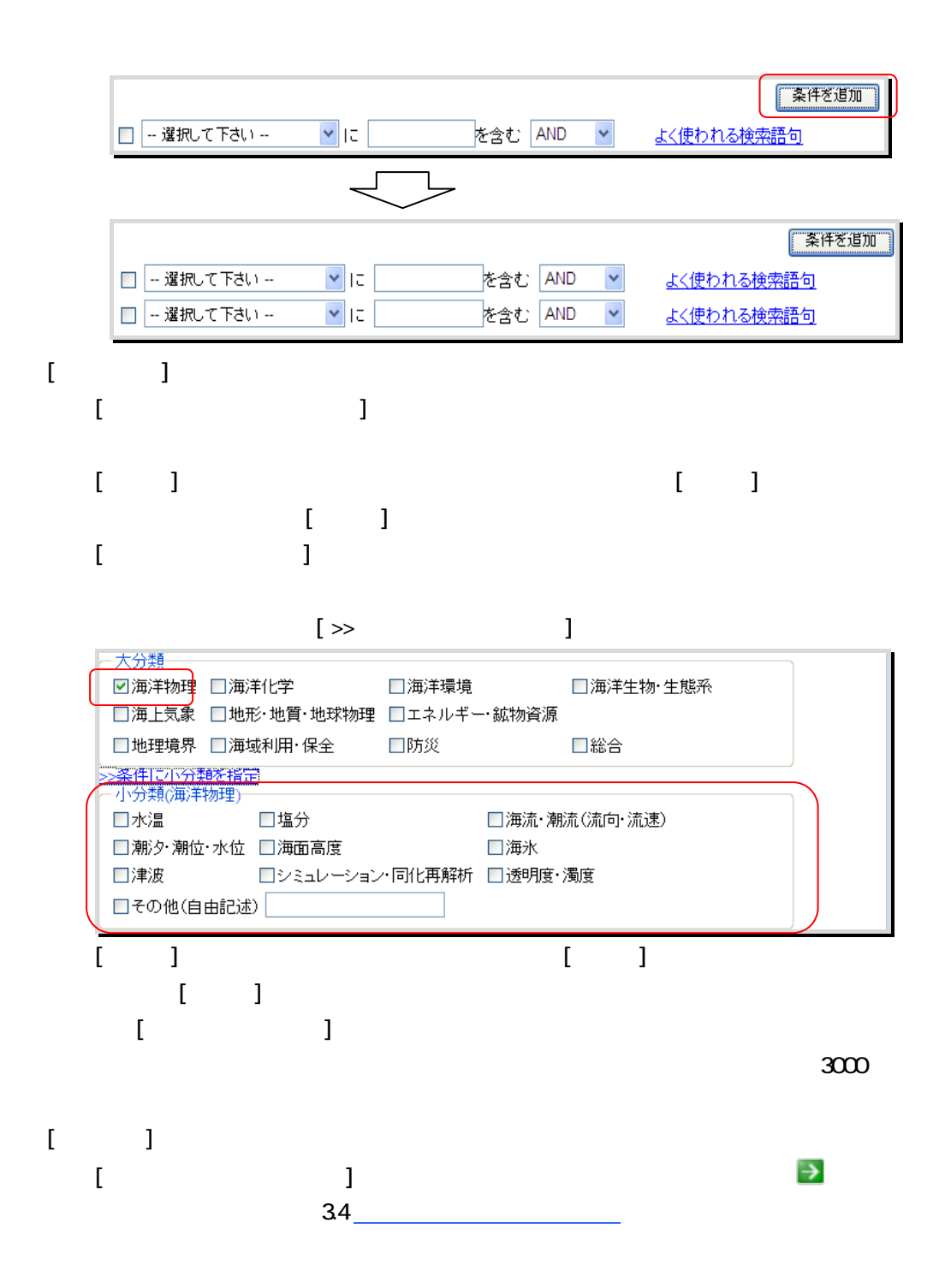

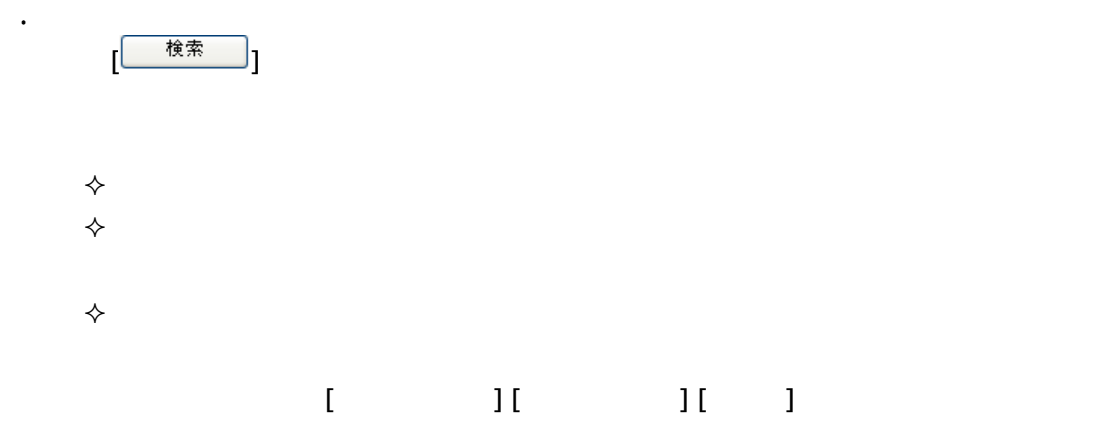

## $\begin{bmatrix} 1 & 1 \\ 1 & 1 \end{bmatrix}$

## $32.$ 321.  $\mathbf{1}_{\mathbf{1}_{\mathbf{1}}\mathbf{1}_{\mathbf{2}}\mathbf{1}_{\mathbf{3}}\mathbf{1}_{\mathbf{4}}\mathbf{1}_{\mathbf{5}}\mathbf{1}_{\mathbf{6}}\mathbf{1}_{\mathbf{7}}\mathbf{1}_{\mathbf{8}}\mathbf{1}_{\mathbf{9}}\mathbf{1}_{\mathbf{1}}\mathbf{1}_{\mathbf{1}}\mathbf{1}_{\mathbf{1}}\mathbf{1}_{\mathbf{1}}\mathbf{1}_{\mathbf{1}}\mathbf{1}_{\mathbf{1}}\mathbf{1}_{\mathbf{1}}\mathbf{1}_{\mathbf{1}}\mathbf{1}_{\mathbf{$

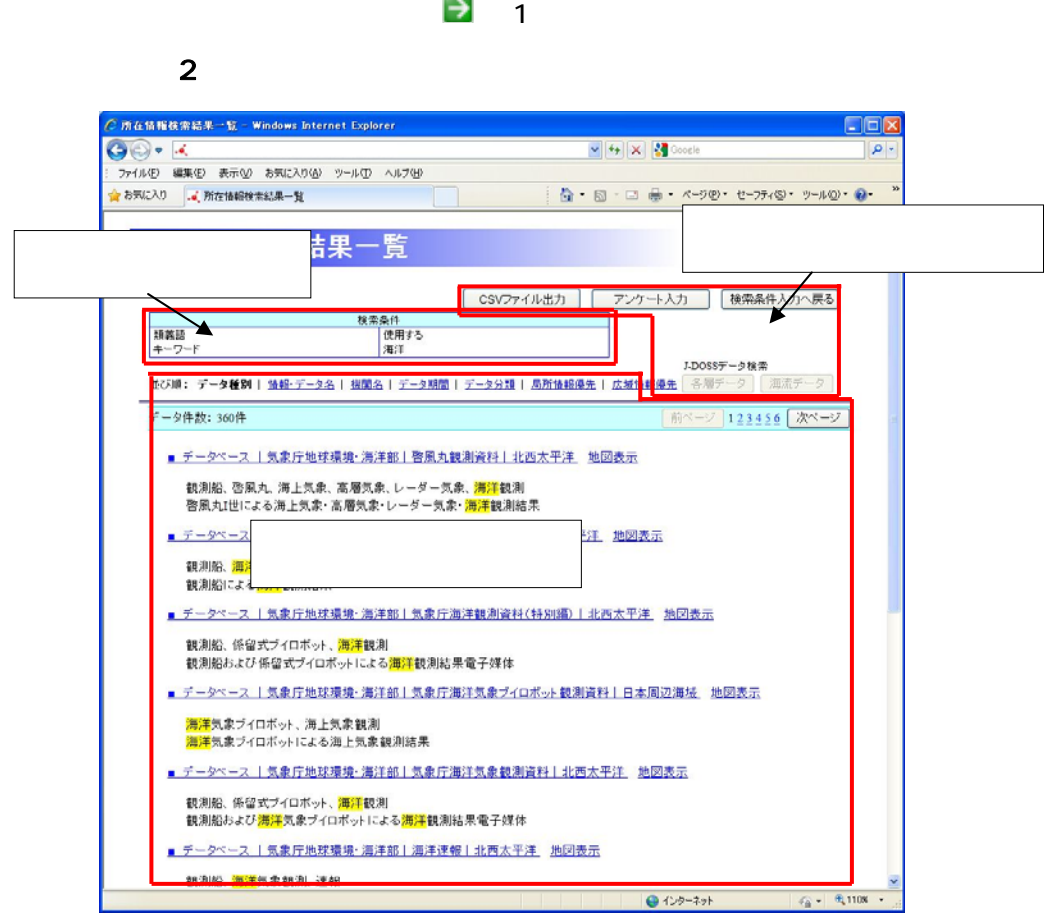

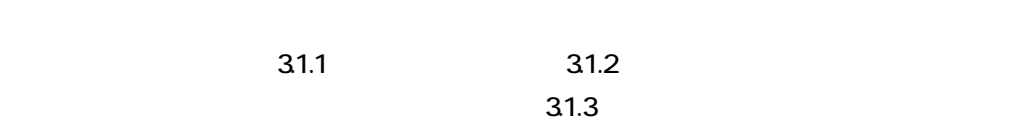

各エリアのそれぞれの項目についての詳細な説明は後述を参照のこと。)

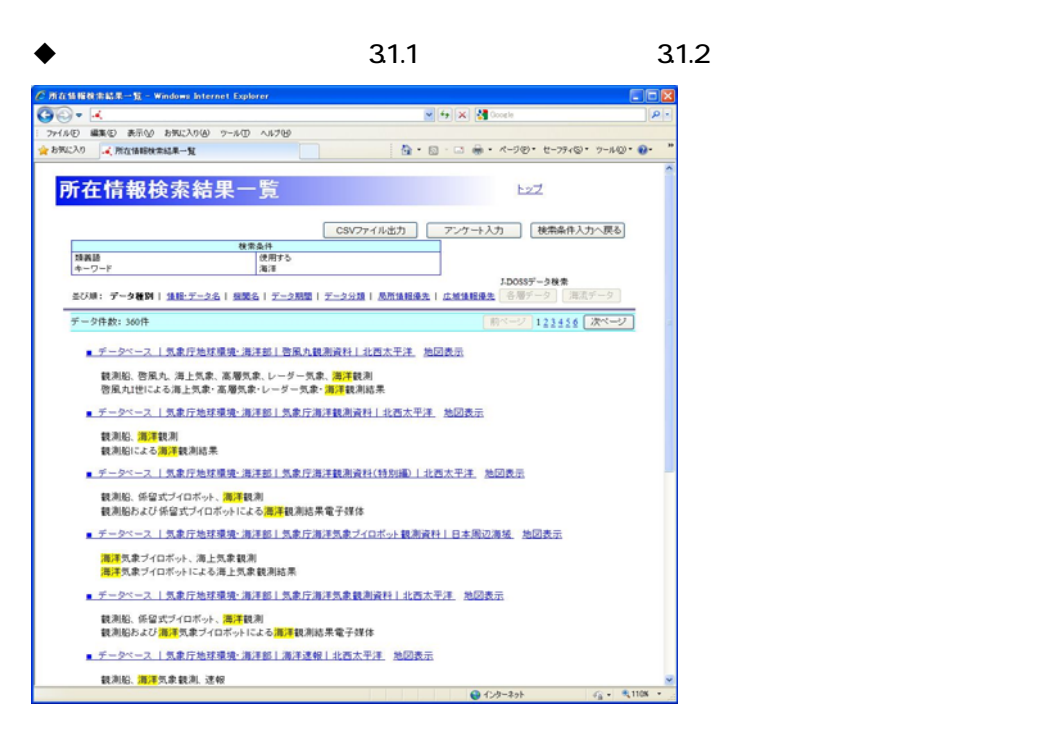

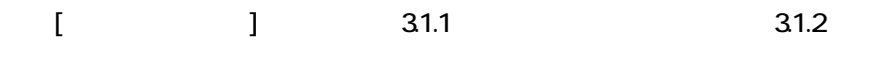

 $31.1$ 

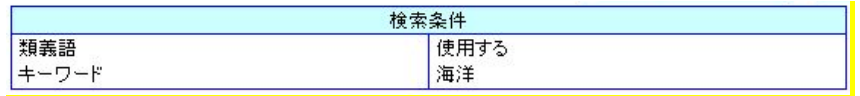

 $[$   $]$   $]$ 

### 並び順: データ種別 | <u>情報·データ名 | 機関名 | データ期間 | データ分類 | 局所情報優先</u> | 広域情報優先 |

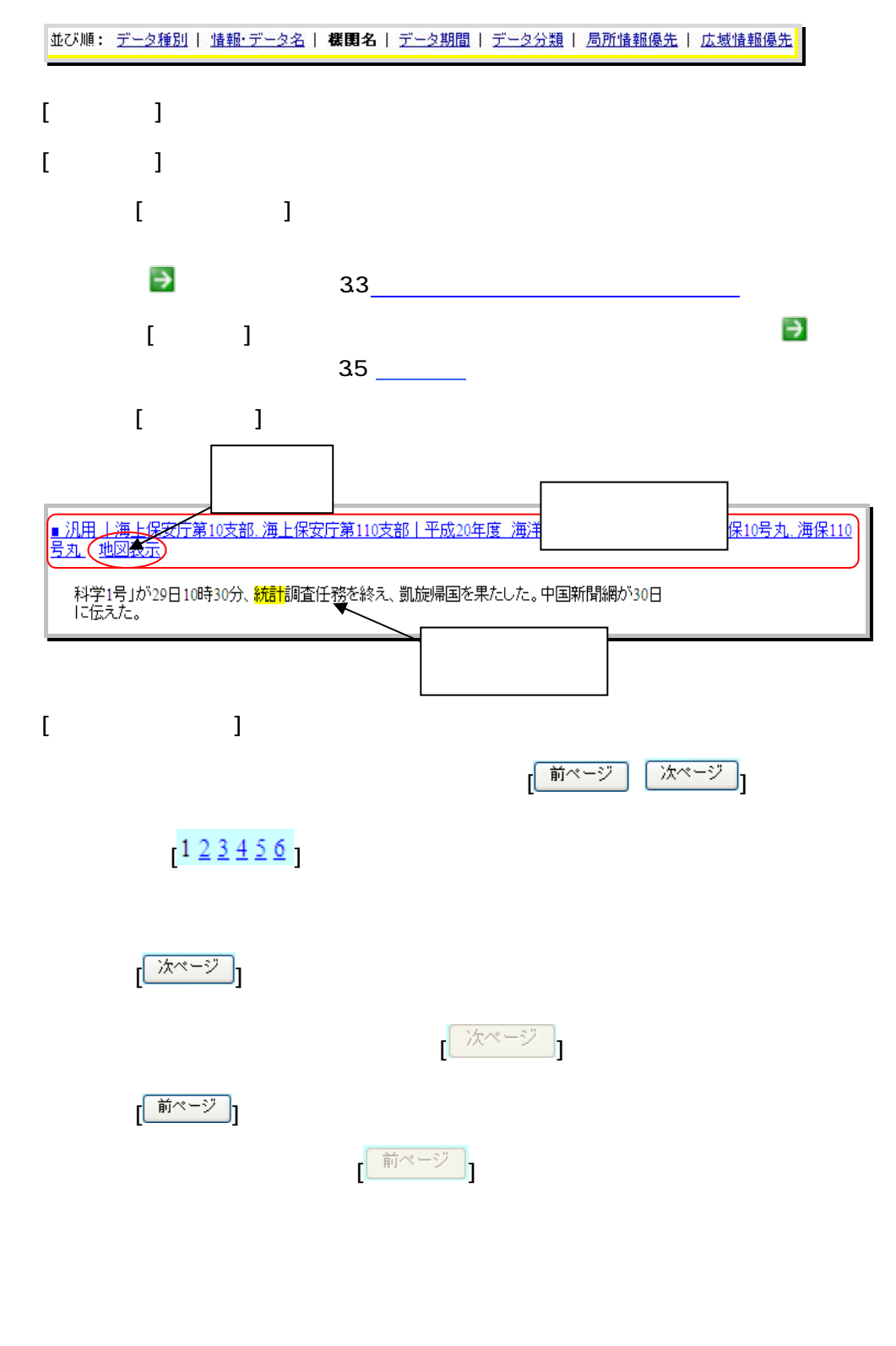

22

 $1 2 3 4 5 6$ 

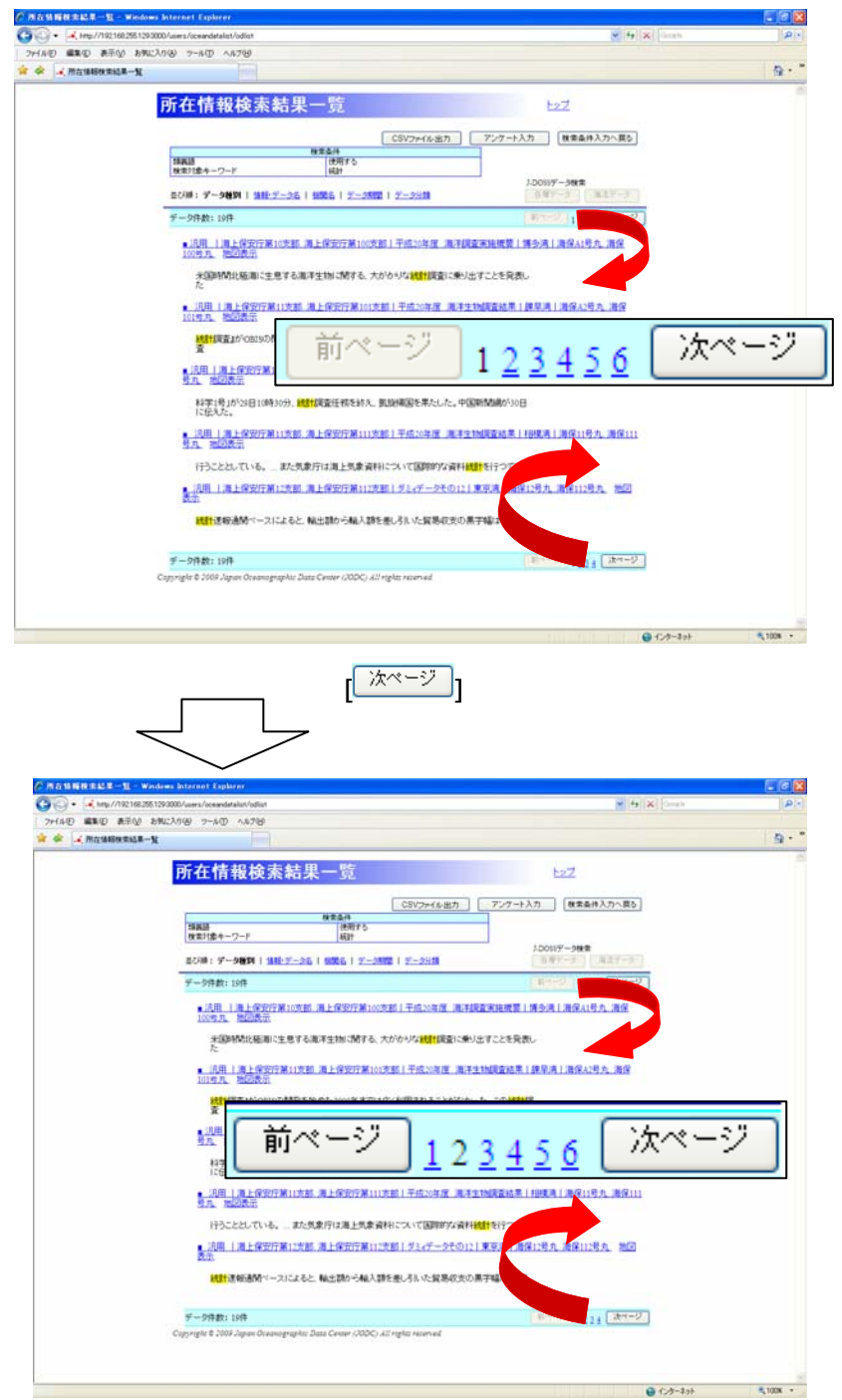

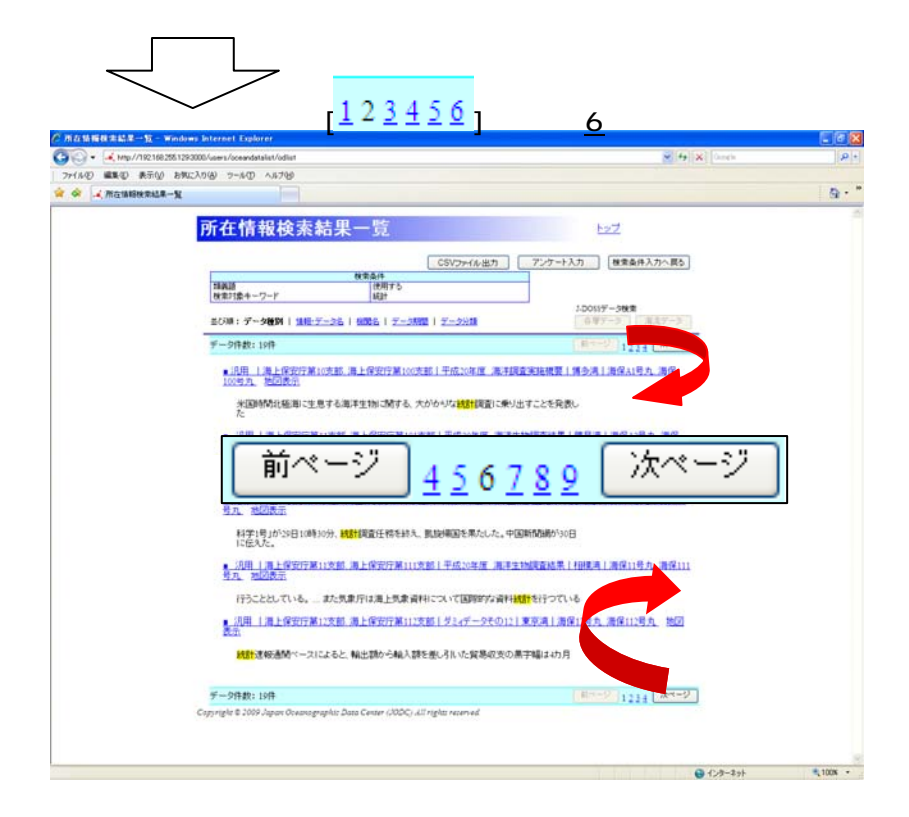

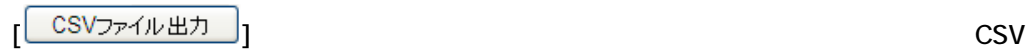

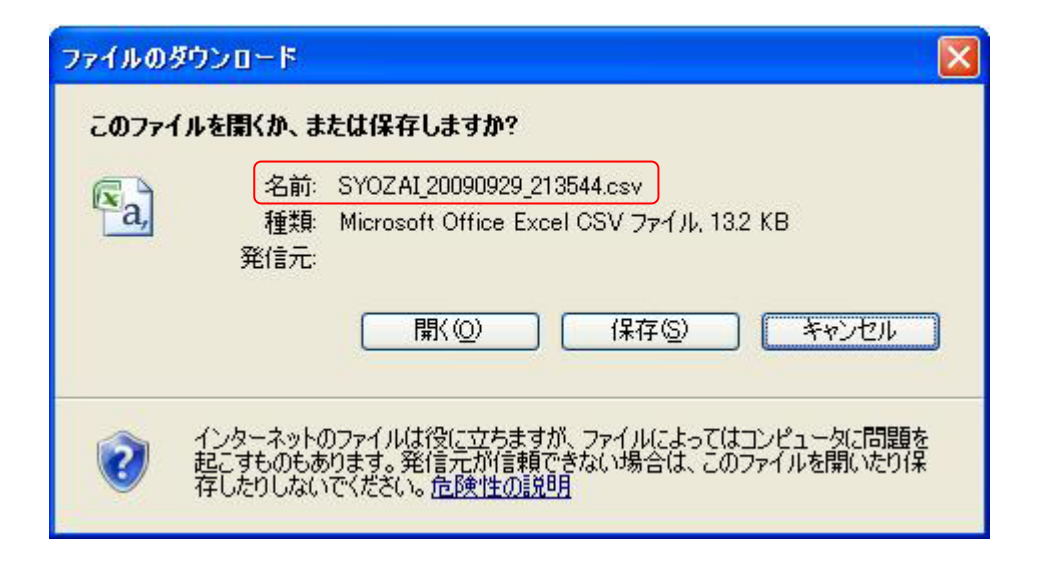

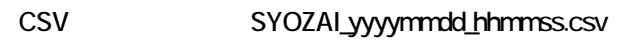

yyyymmdd\_hhmmss

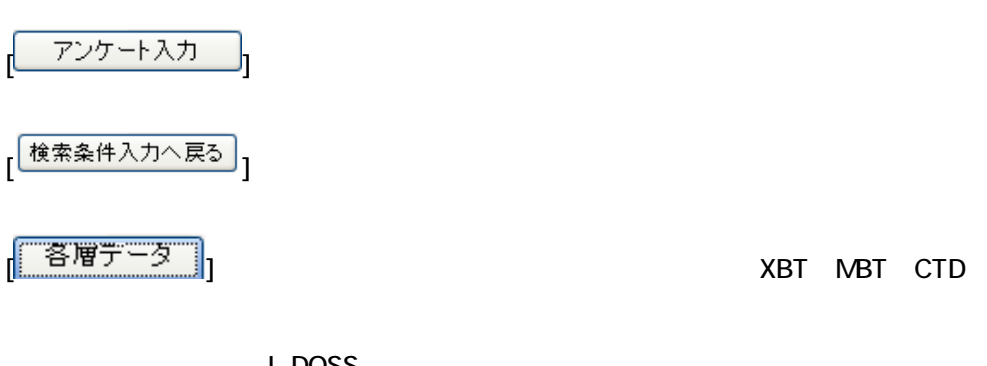

**J-DOSS** 

$$
\begin{bmatrix}\begin{bmatrix}\begin{array}{c}\begin{array}{c}\begin{array}{c}\begin{array}{c}\begin{array}{c}\end{array}\end{array}\\\begin{array}{c}\end{array}\end{array}\\\begin{array}{c}\end{array}\end{bmatrix}\end{bmatrix}\end{bmatrix}\end{bmatrix}\end{bmatrix}
$$

**J-DOSS** 

 $\blacklozenge$  31.3  $\blacktriangleright$ 

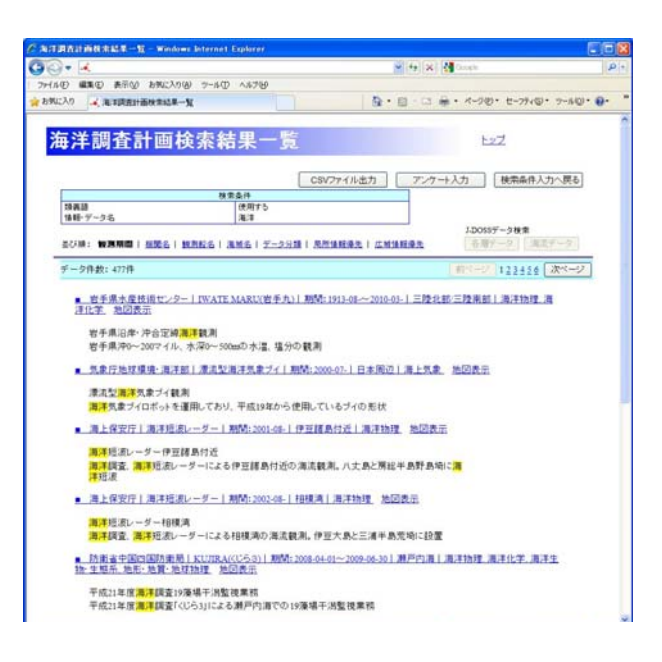

 $[$   $]$   $]$  31.3

 $31.3$  JPN

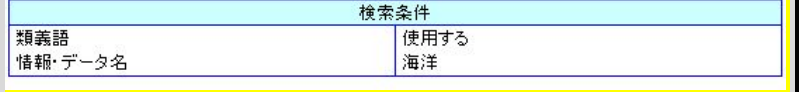

 $\mathbb{R}$  :  $\mathbb{R}$ 

### |<br>|並び順: **観測期間 |** <u>機関名 | 観測船名 | 海域名 | データ分類 | 局所情報優先</u> | <u>広域情報優先</u> |

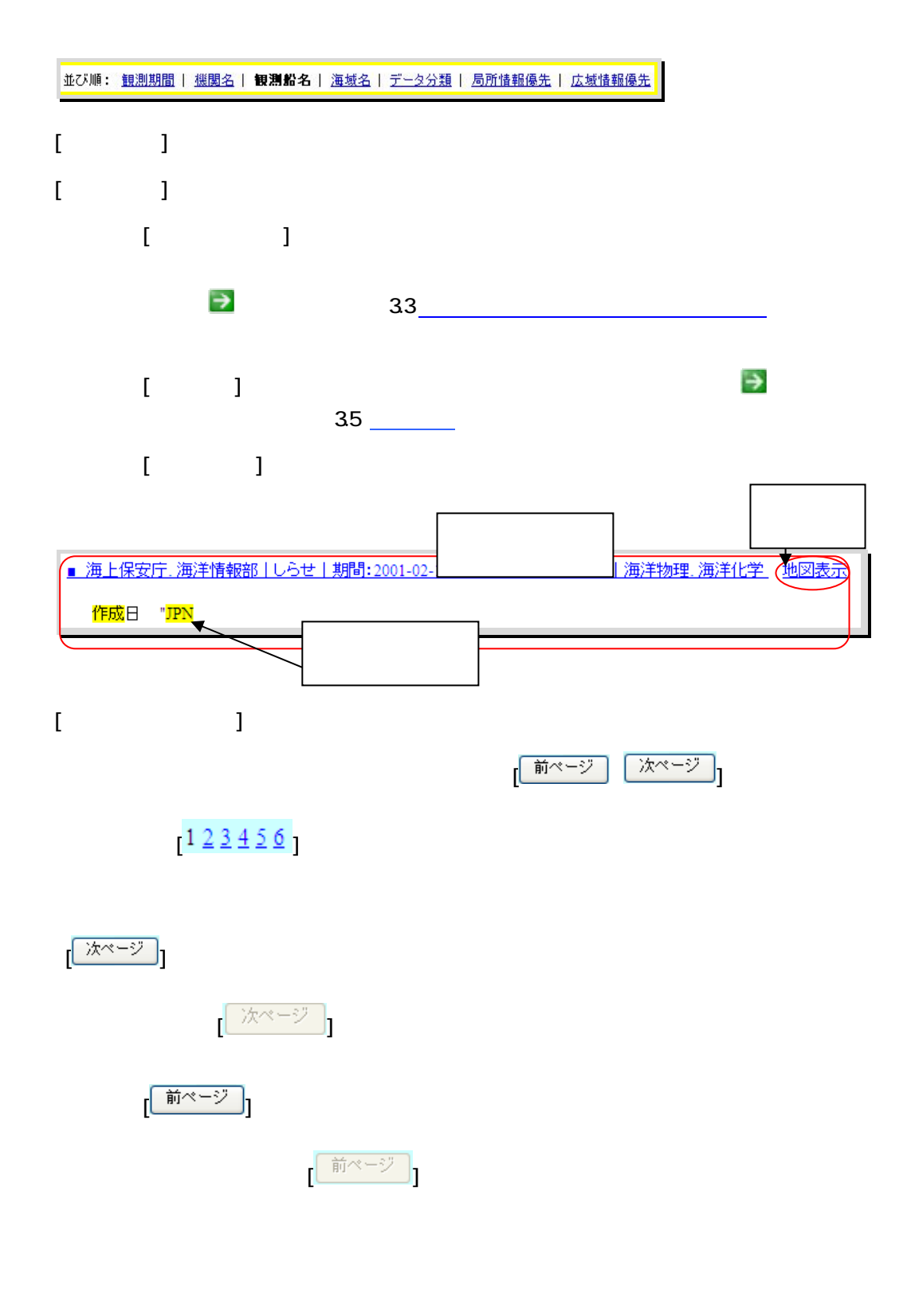

### $1 2 3 4 5 6$

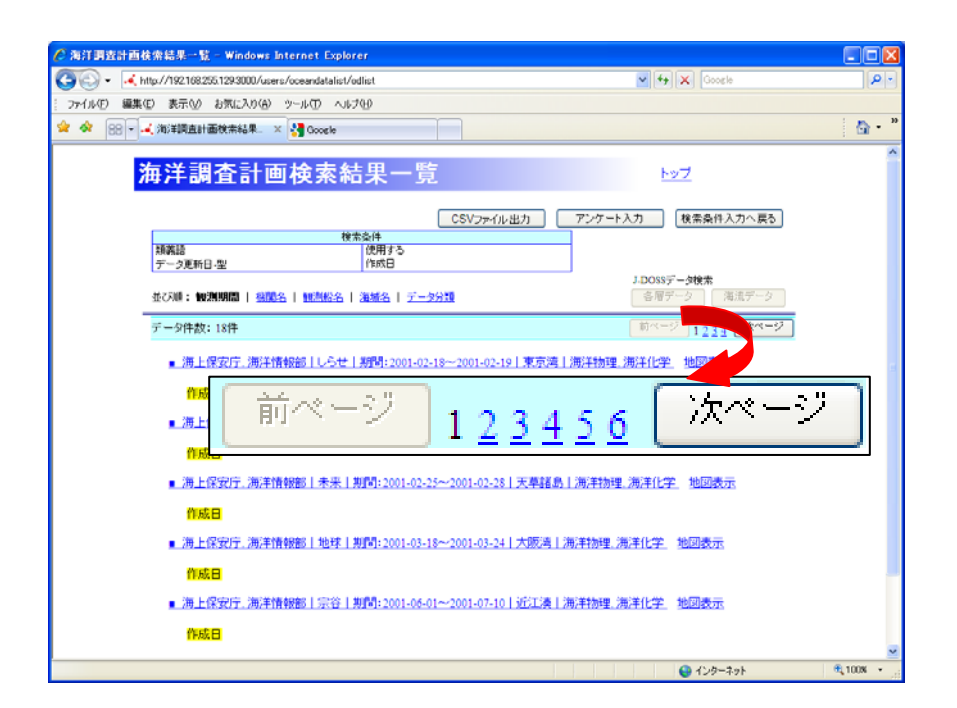

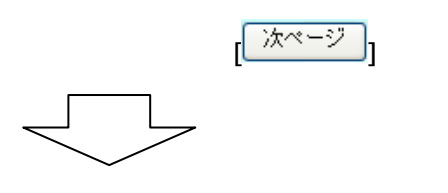

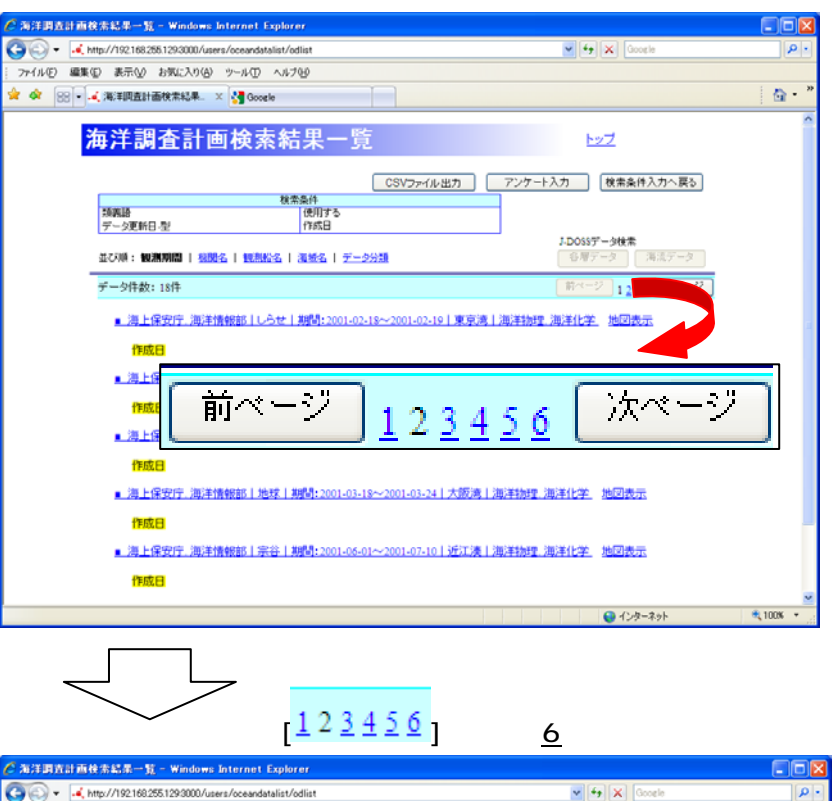

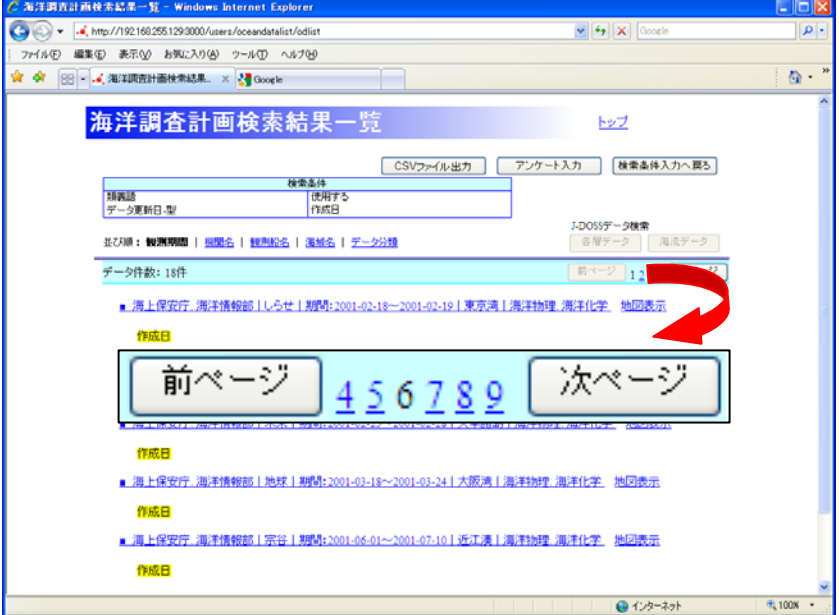

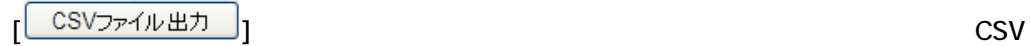

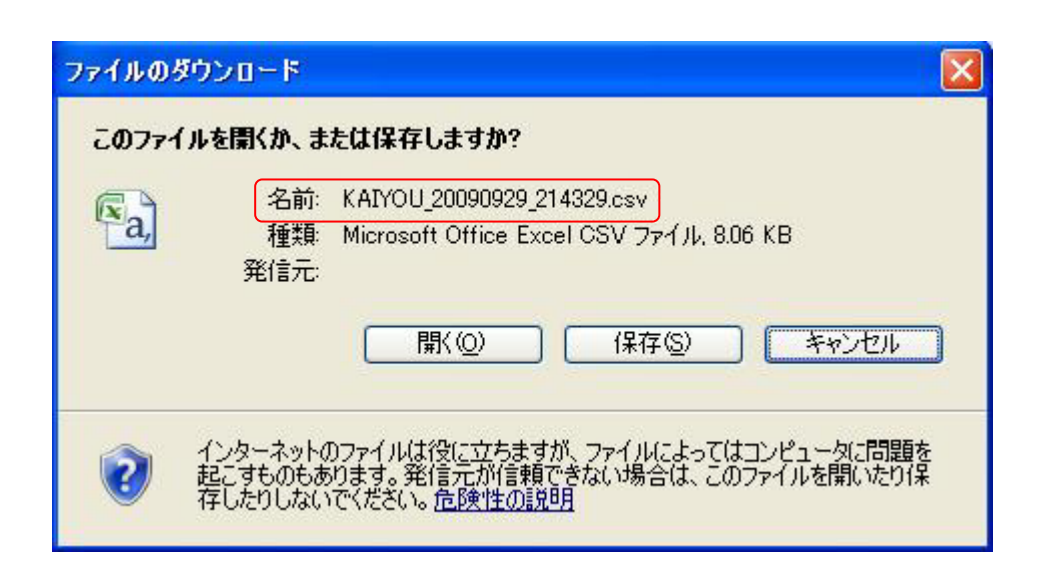

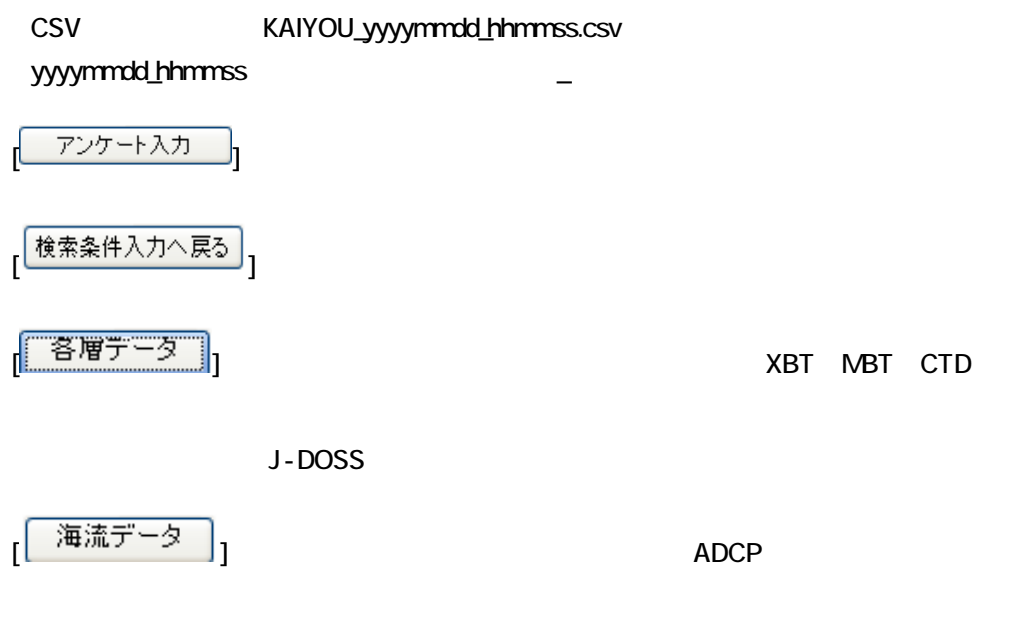

**J-DOSS** 

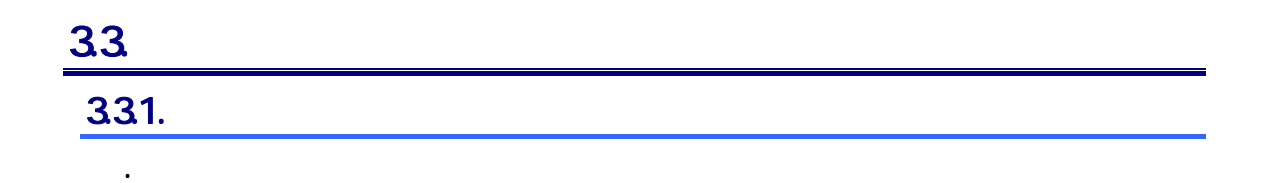

 $\overline{\rightarrow}$  3

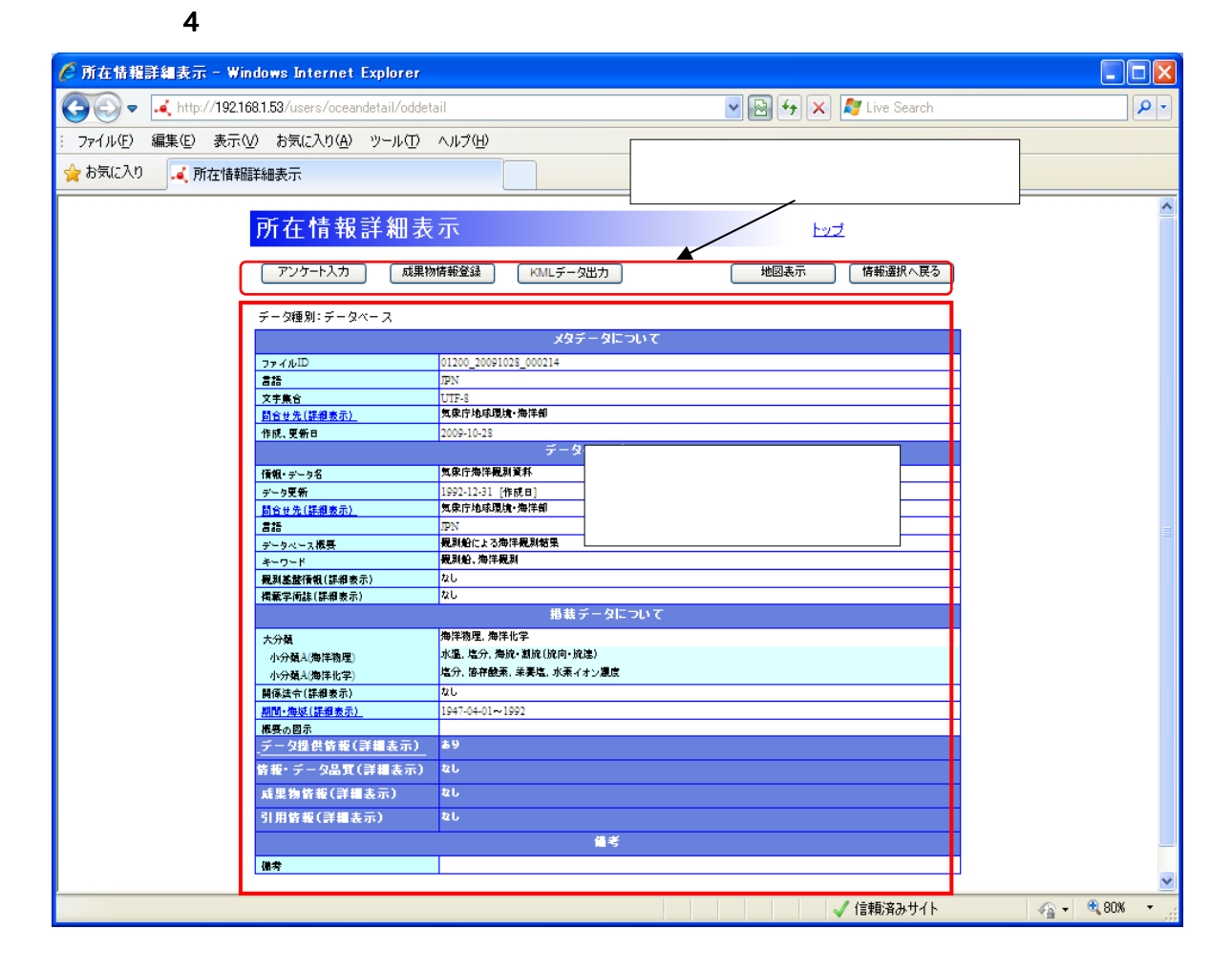

各エリアのそれぞれの項目についての詳細な説明は後述を参照のこと。)

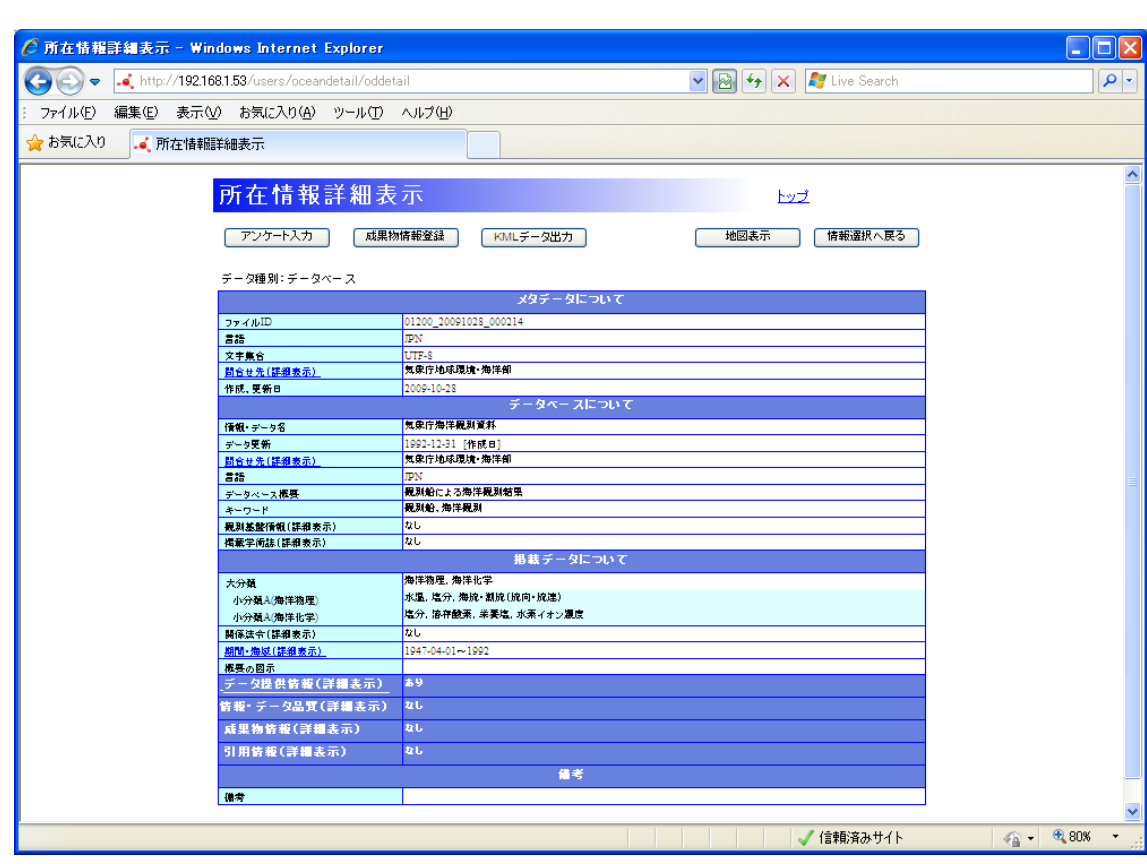

 $\frac{32}{2}$ 

 $\blacklozenge$  a.2.1  $\blacktriangleright$  3.2.1  $\blacktriangleright$  3.2.1  $\blacktriangleright$  5.1  $\blacktriangleright$  5.1  $\blacktriangleright$  6.1  $\blacktriangleright$  6.1  $\blacktriangleright$  6.1  $\blacktriangleright$  6.1  $\blacktriangleright$  6.1  $\blacktriangleright$  6.1  $\blacktriangleright$  6.1  $\blacktriangleright$  6.1  $\blacktriangleright$  6.1  $\blacktriangleright$  6.1  $\blacktriangleright$  6.1  $\blacktriangleright$  6.1  $\blacktriangleright$  6.1

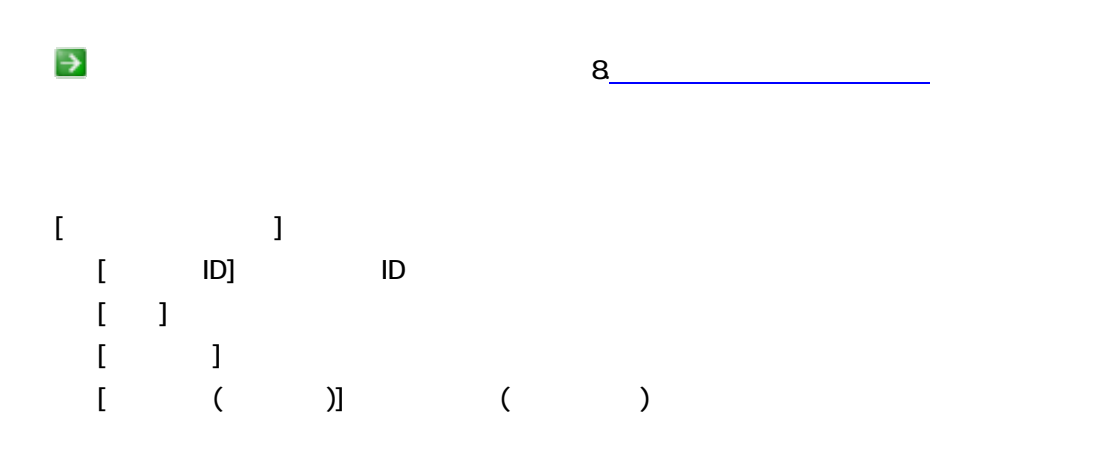

 $\mathbf{I}$  :  $\mathbf{I}$  :  $\mathbf{I}$ 

団合せ先(詳細表示)

```
<mark>海上保安庁海洋情報部</mark>
```
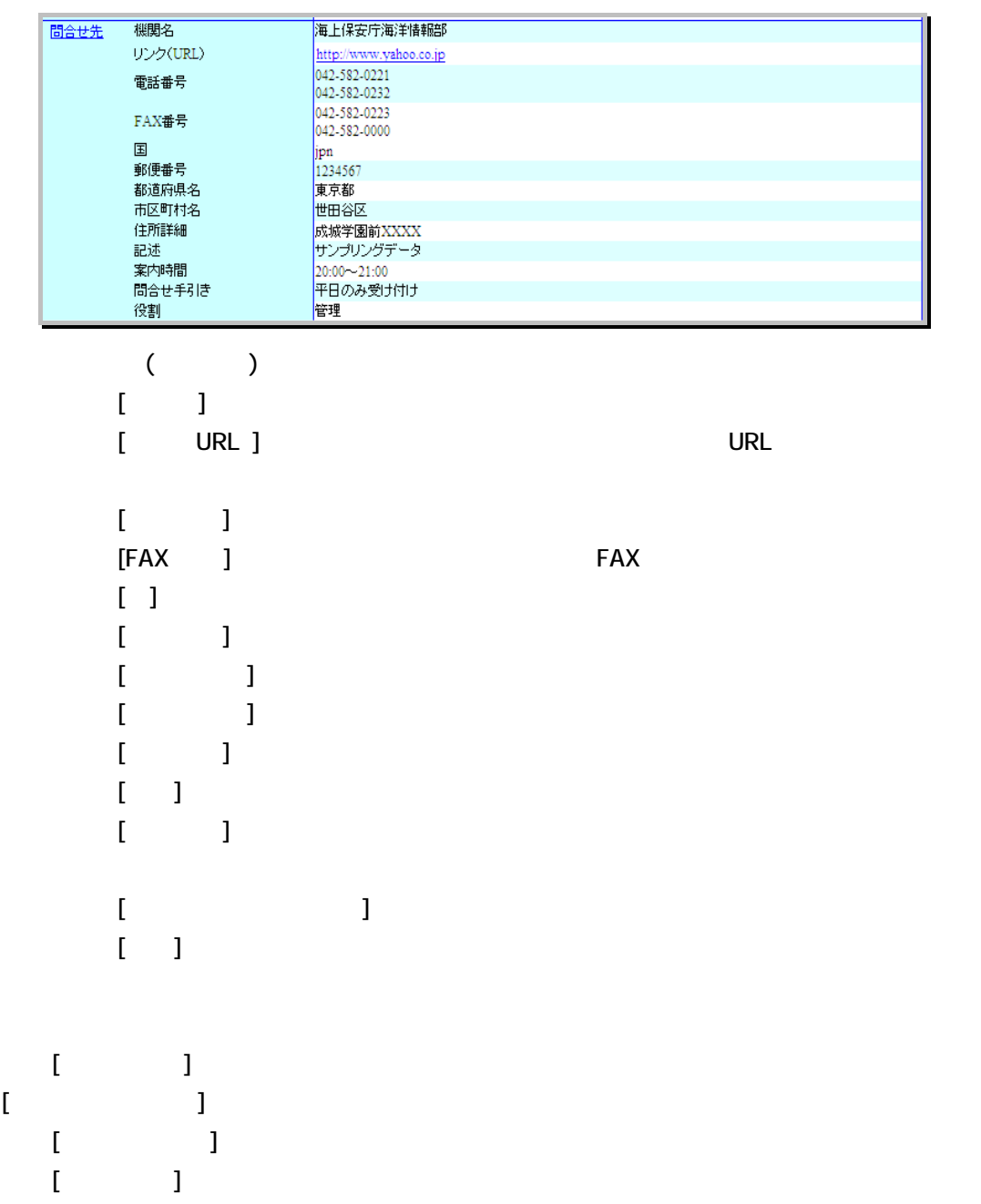

## [問合せ先(詳細表示)] : 所在情報の問合せ先(機関名のみ)が表示されます。問合せ先

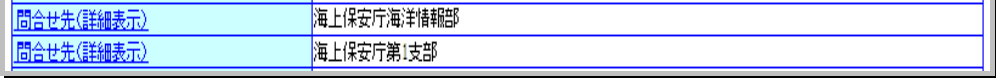

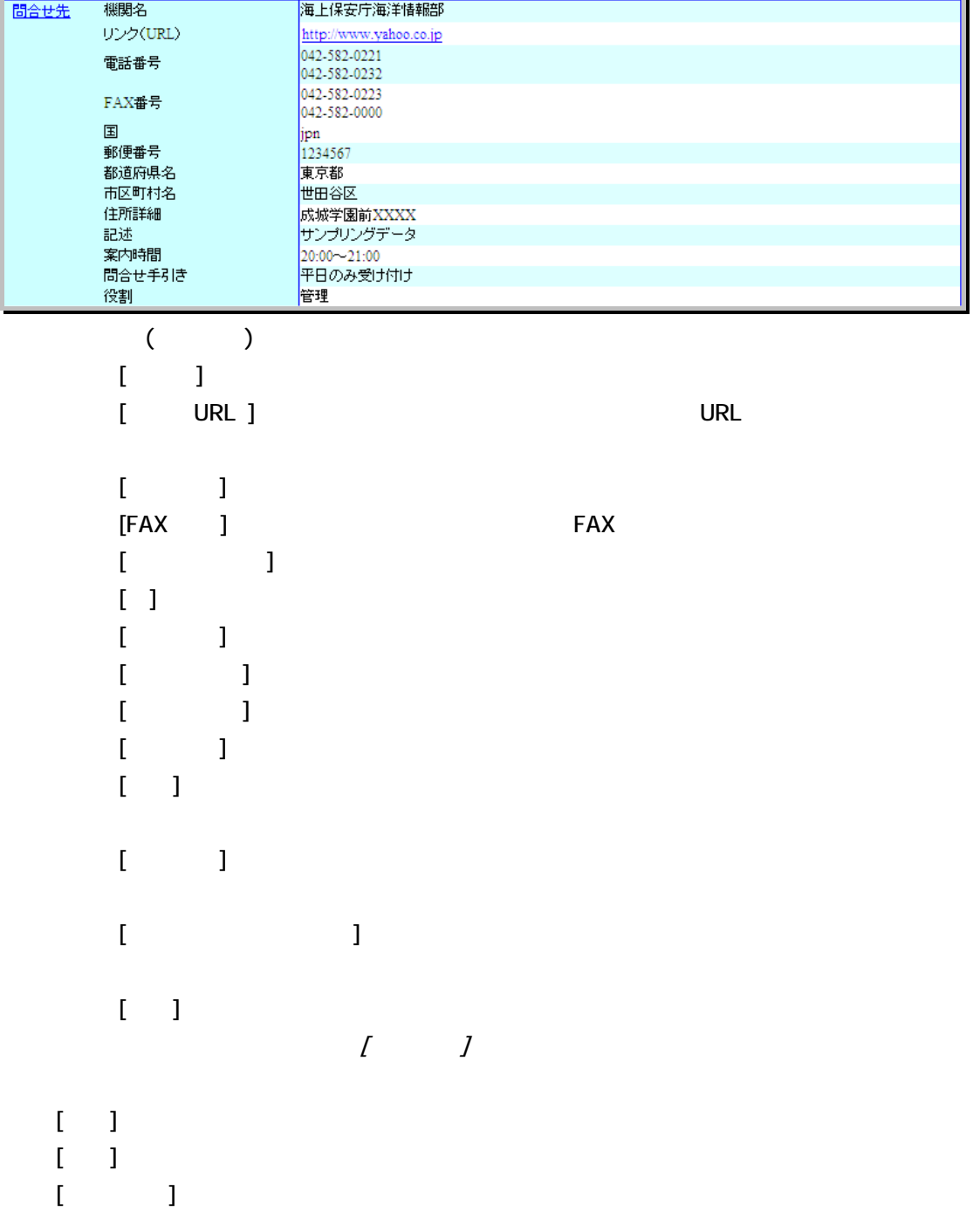

 $[$  in the set of  $]$  in the set of  $]$  in the set of  $]$  in the set of  $]$  in the set of  $]$  in the set of  $]$  in the set of  $]$  in the set of  $]$  in the set of  $]$  in the set of  $]$  in the set of  $]$  in the set of  $]$  i

### | 観測基盤情報(詳細表示) あり

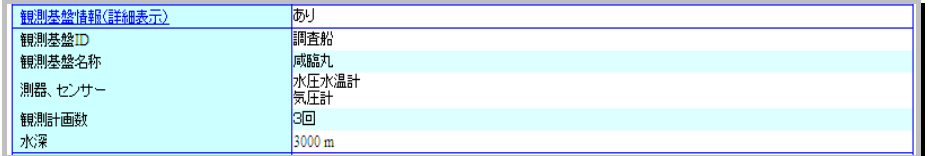

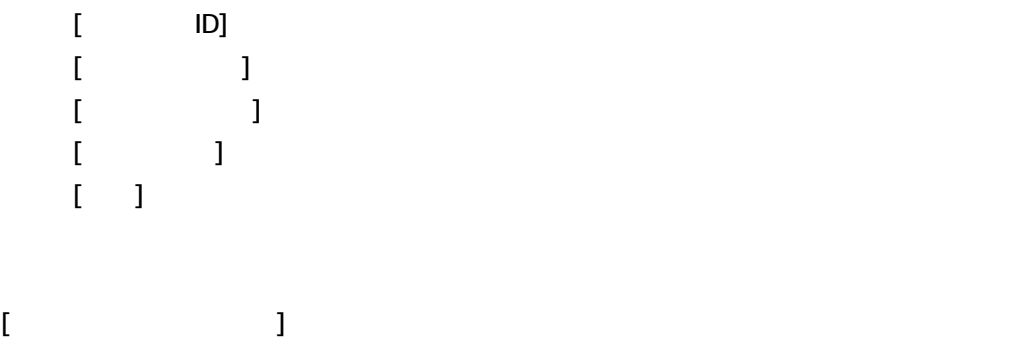

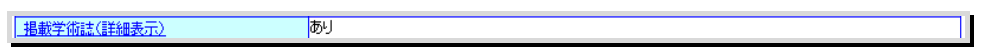

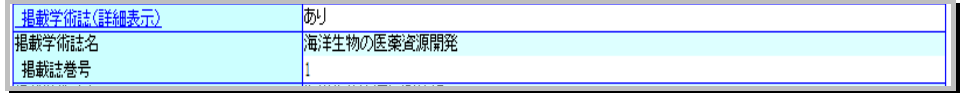

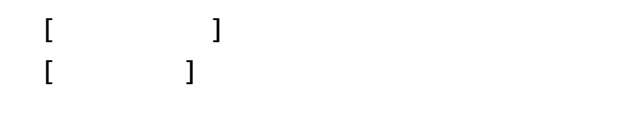

 $[$  $[ \tbinom{m}{2}$  :  $]$  :  $[ \tbinom{m}{2}$  :  $]$  :  $[ \tbinom{m}{2}$  :  $]$  :  $[ \tbinom{m}{2}$  :  $]$  :  $[ \tbinom{m}{2}$  :  $]$  :  $[ \tbinom{m}{2}$  :  $]$  :  $[ \tbinom{m}{2}$  :  $]$  :  $[ \tbinom{m}{2}$  :  $]$  :  $[ \tbinom{m}{2}$  :  $]$  :  $[ \tbinom{m}{2}$  :  $]$  :  $[ \tbinom{m}{2}$  $[$  in  $]$  :  $[$  in  $]$  :  $[$  in  $]$  :  $[$  in  $]$  :  $[$  in  $]$  :  $[$  in  $]$  :  $[$  in  $]$  :  $[$  in  $]$  :  $[$  in  $]$  :  $[$  in  $]$  :  $[$  in  $]$  :  $[$  in  $]$  :  $[$  in  $]$  :  $[$  in  $]$  :  $[$  in  $]$  :  $[$  in  $]$  :  $[$  in  $]$  :

### |<br>|<mark>関係法令(詳細表示)</mark> 西

 $[$  in the  $]$  set  $]$  in the set of  $]$  in the set of  $]$  in the set of  $]$  in the set of  $]$  in the set of  $]$  in the set of  $]$  in the set of  $]$  in the set of  $]$  in the set of  $]$  in the set of  $]$  in the set of  $]$ 

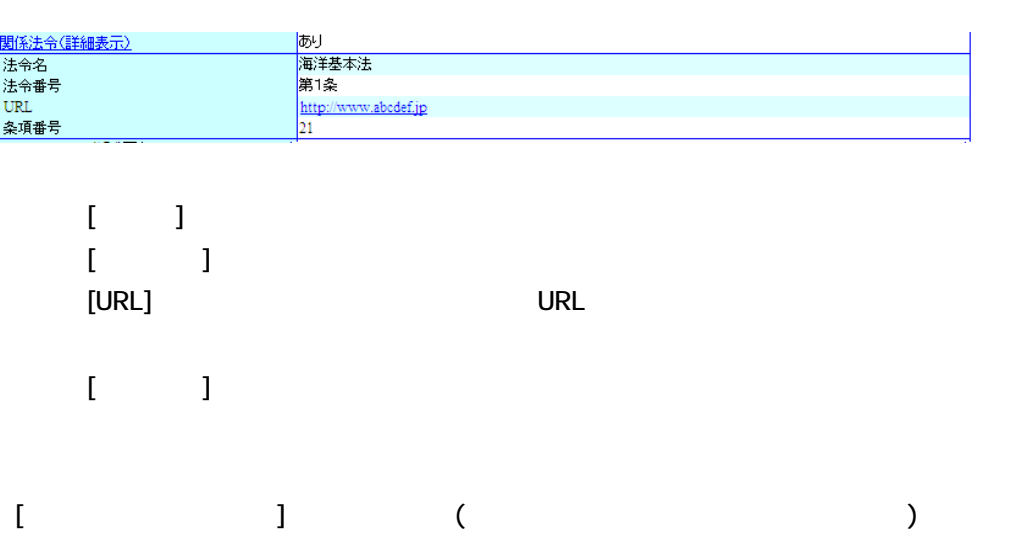

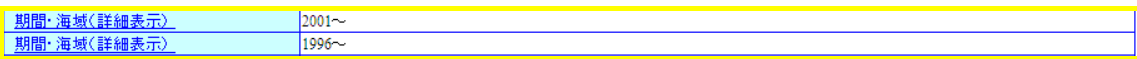

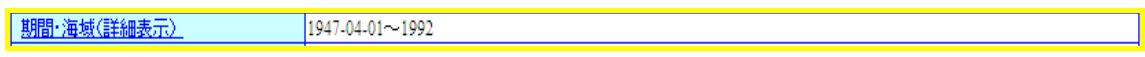

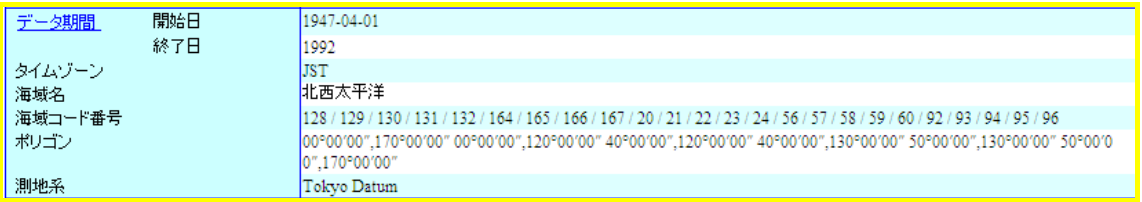

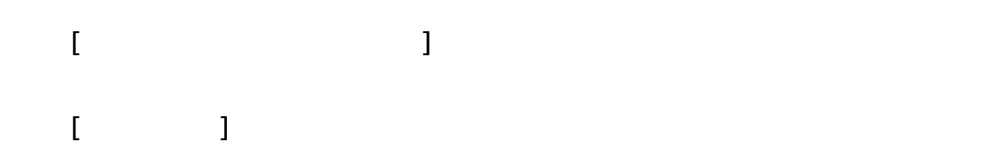

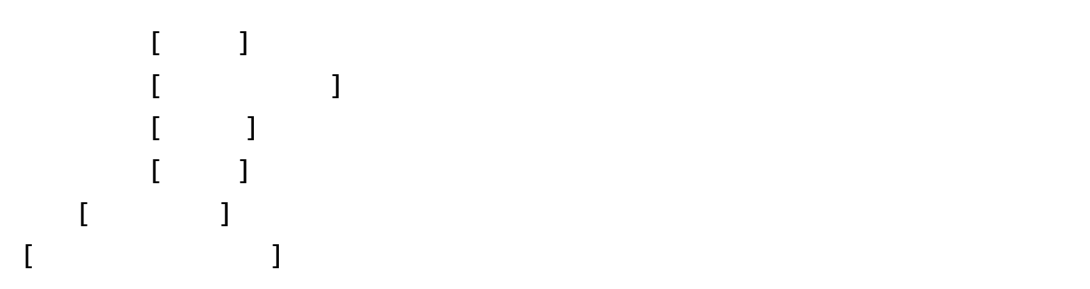

## 配布情報(詳細表示)

列

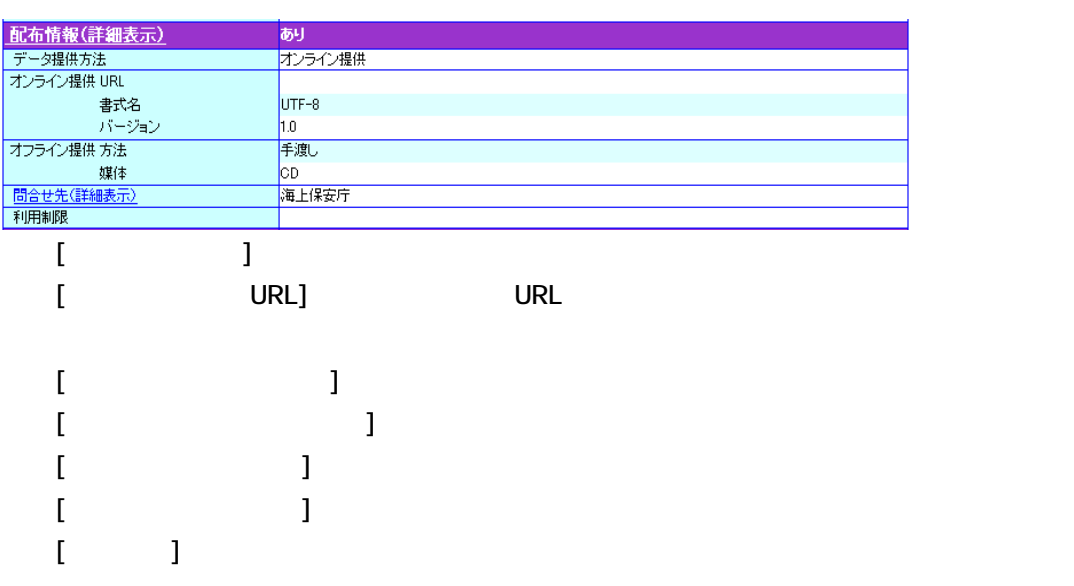

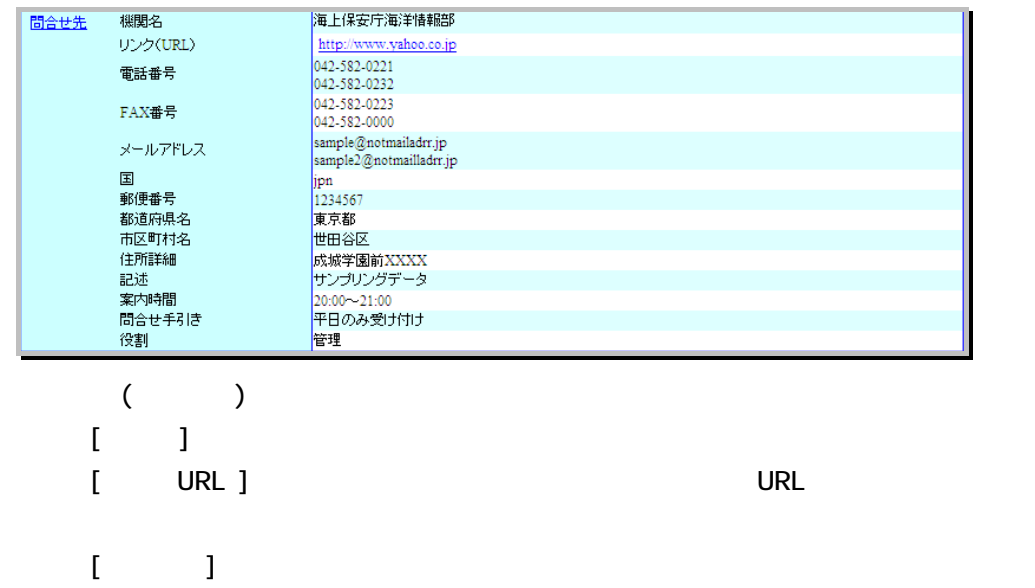

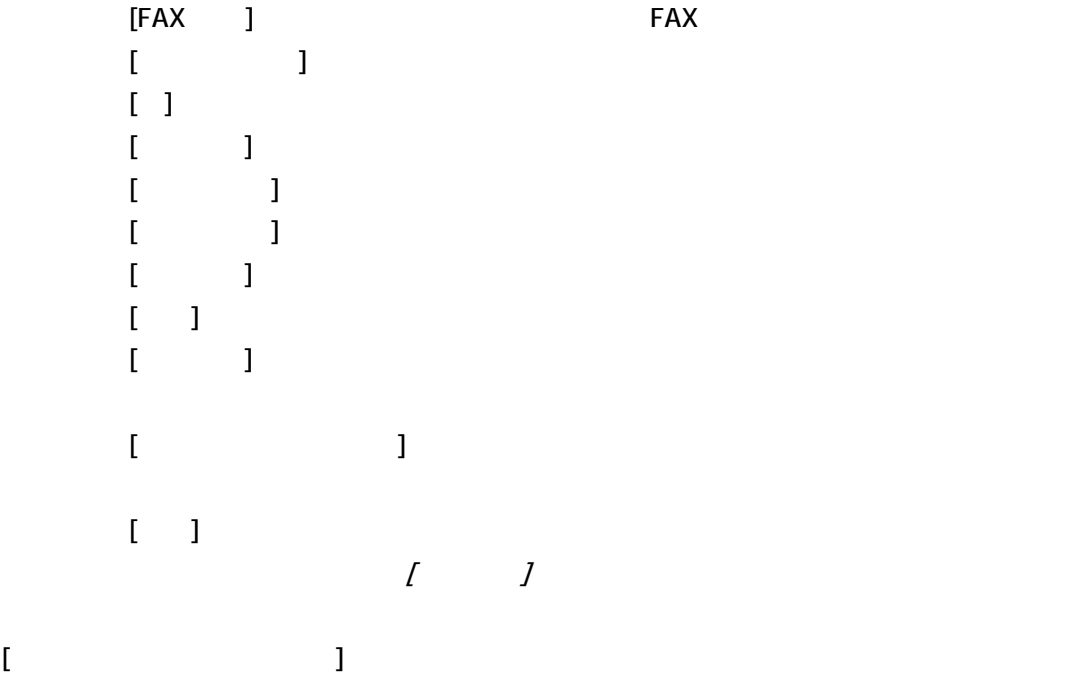

### 情報・データ品質(詳細表示)

列

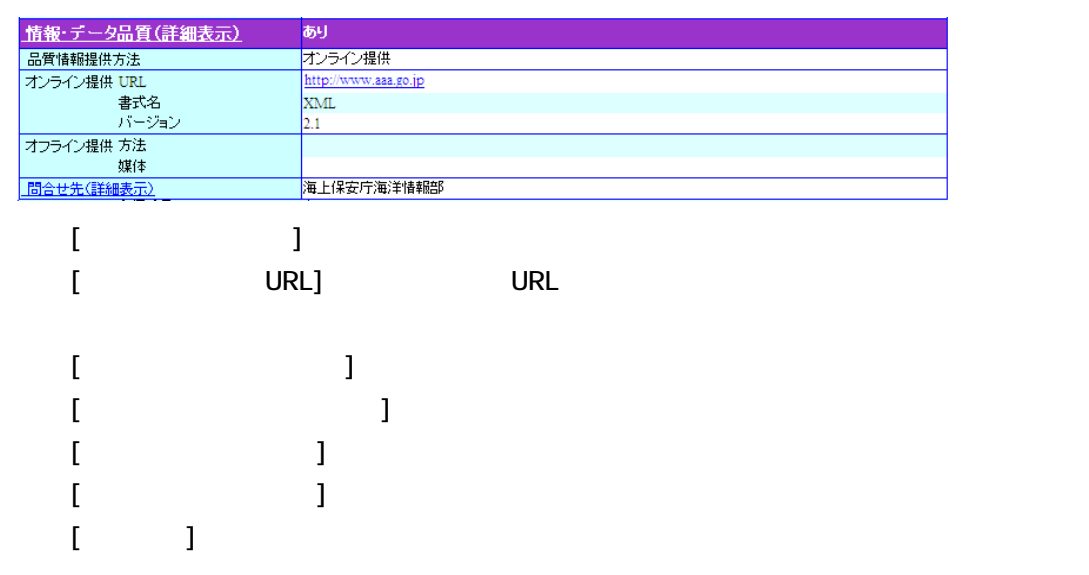

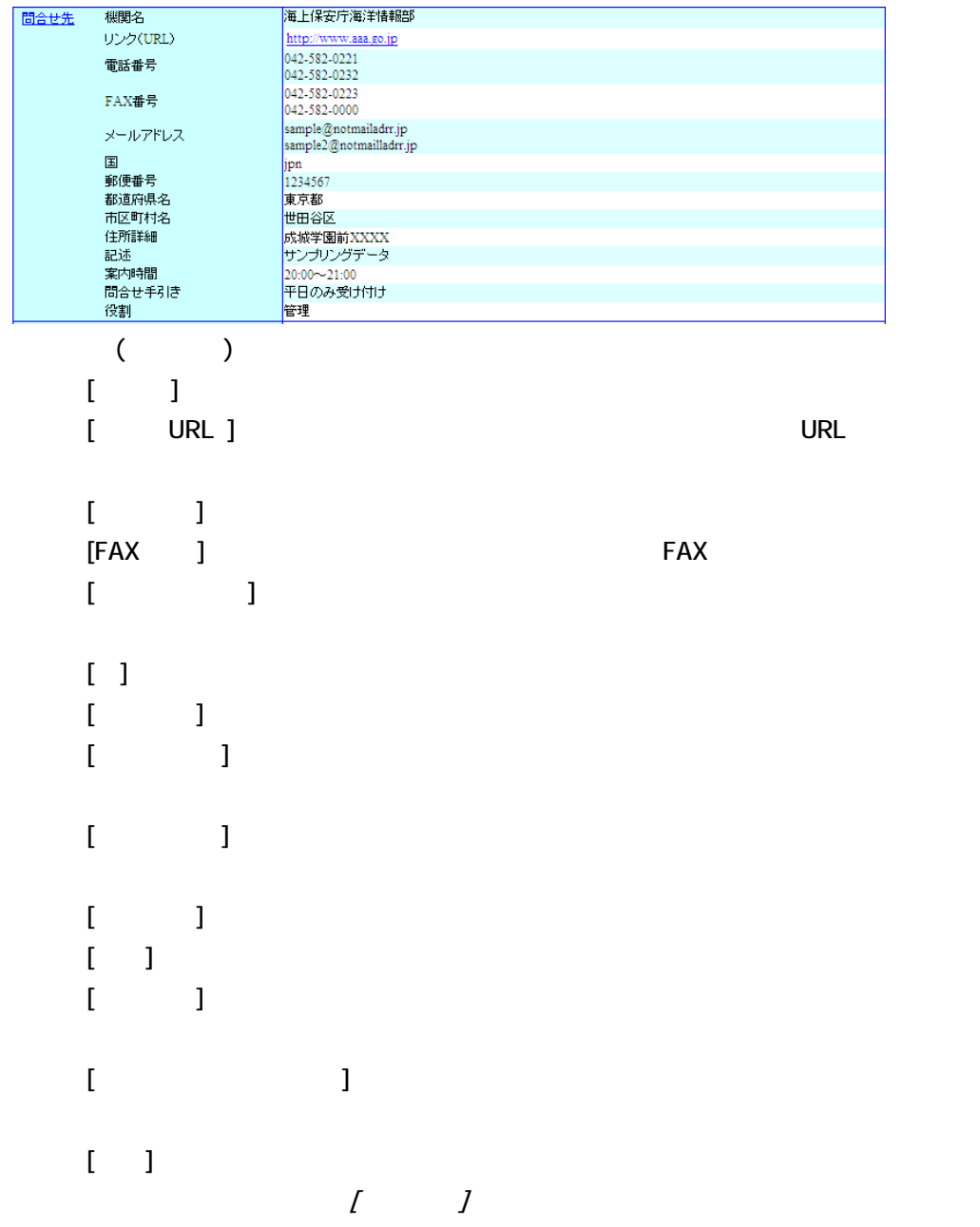

## [成果物情報(詳細表示)] :成果物情報の詳細情報が存在する場合「あり」と表示されます。 成

成果物情報(詳細表示) 砂

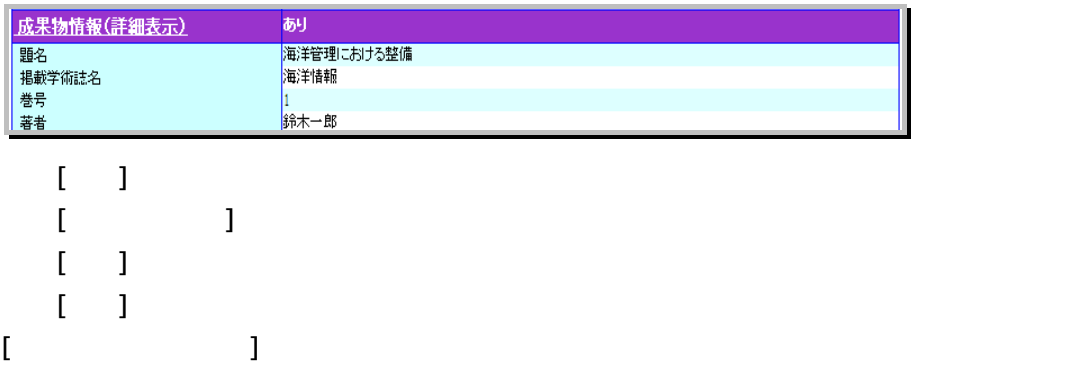

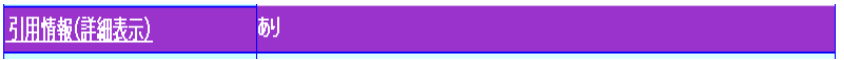

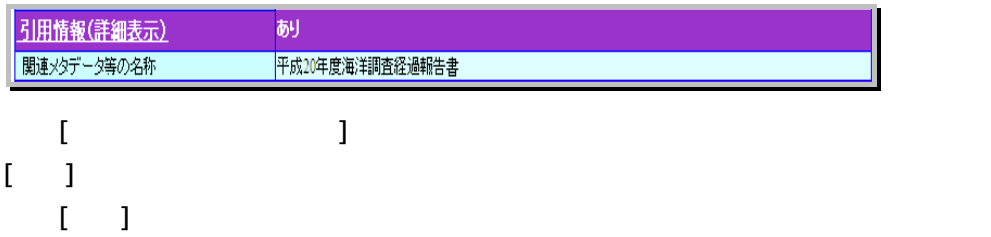

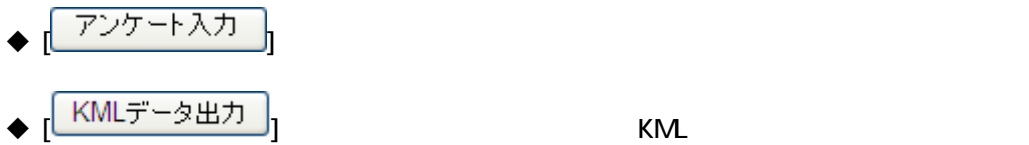

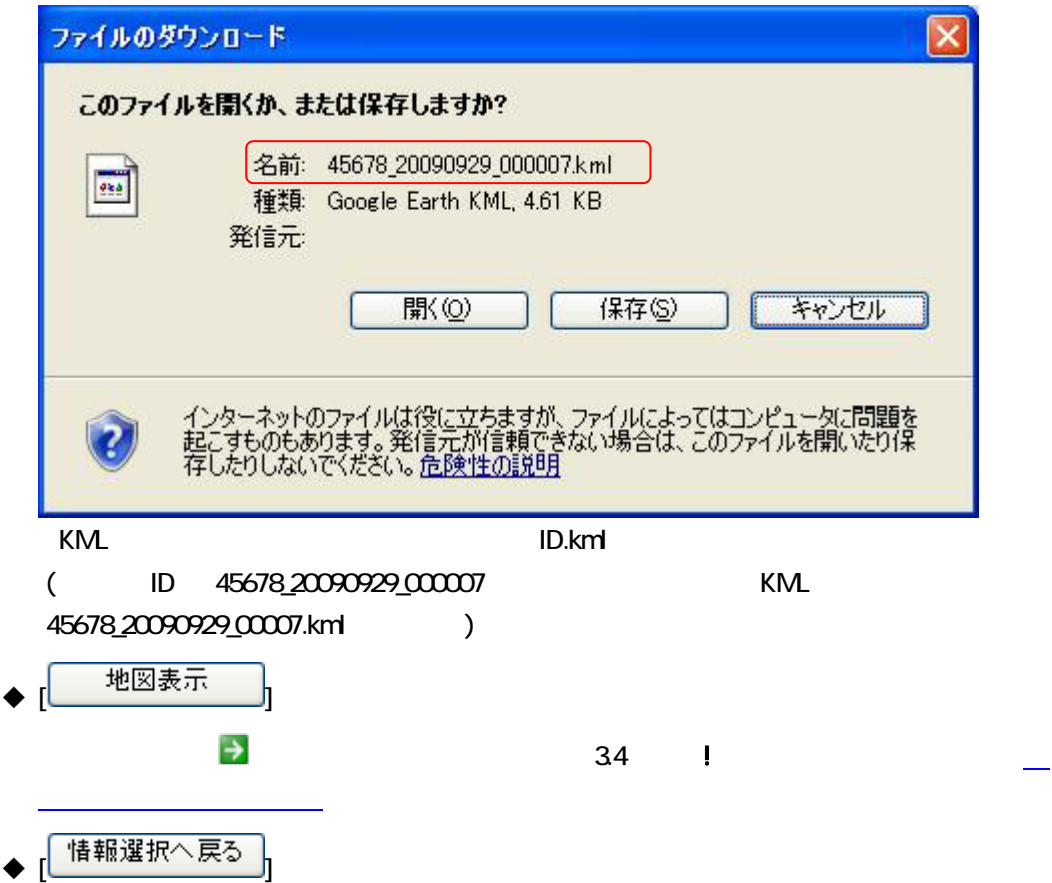

 $\blacklozenge$   $\blacktriangle$  3.21  $\blacktriangleright$   $\blacktriangle$   $\blacktriangle$   $\$ 

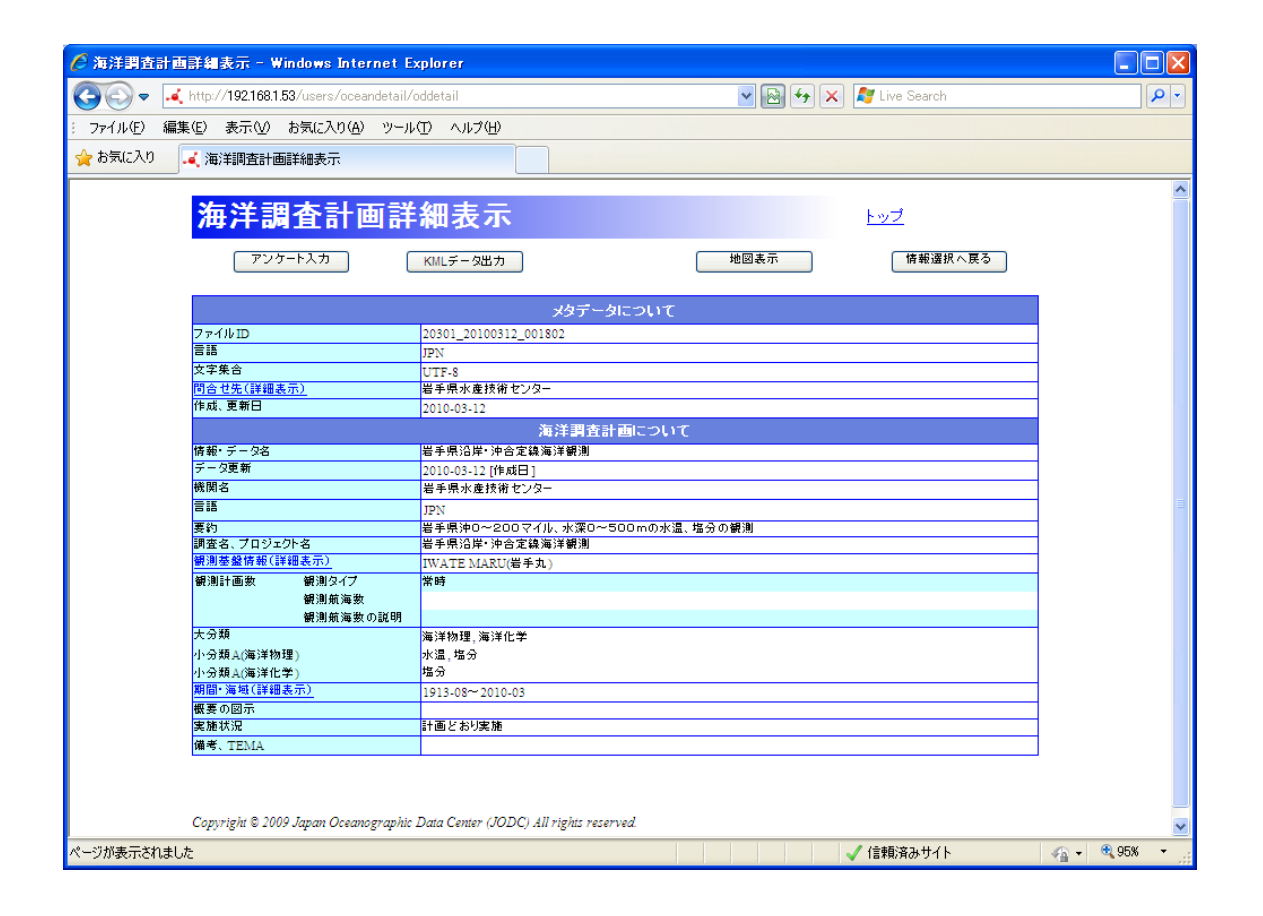

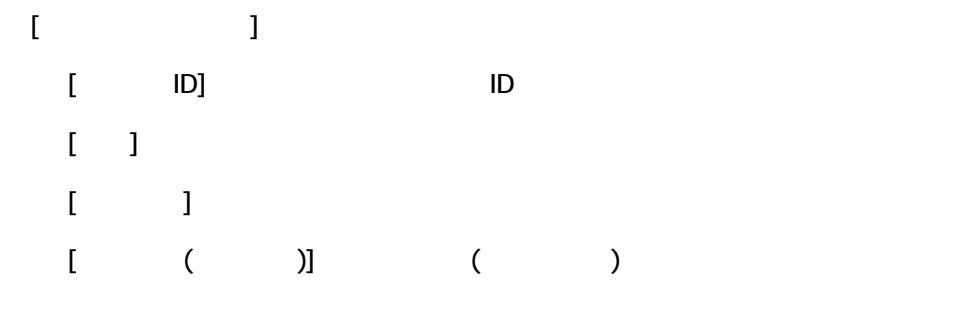

| 間合せ先(詳細表示)

```
-<br>海上保安庁海洋情報部
```
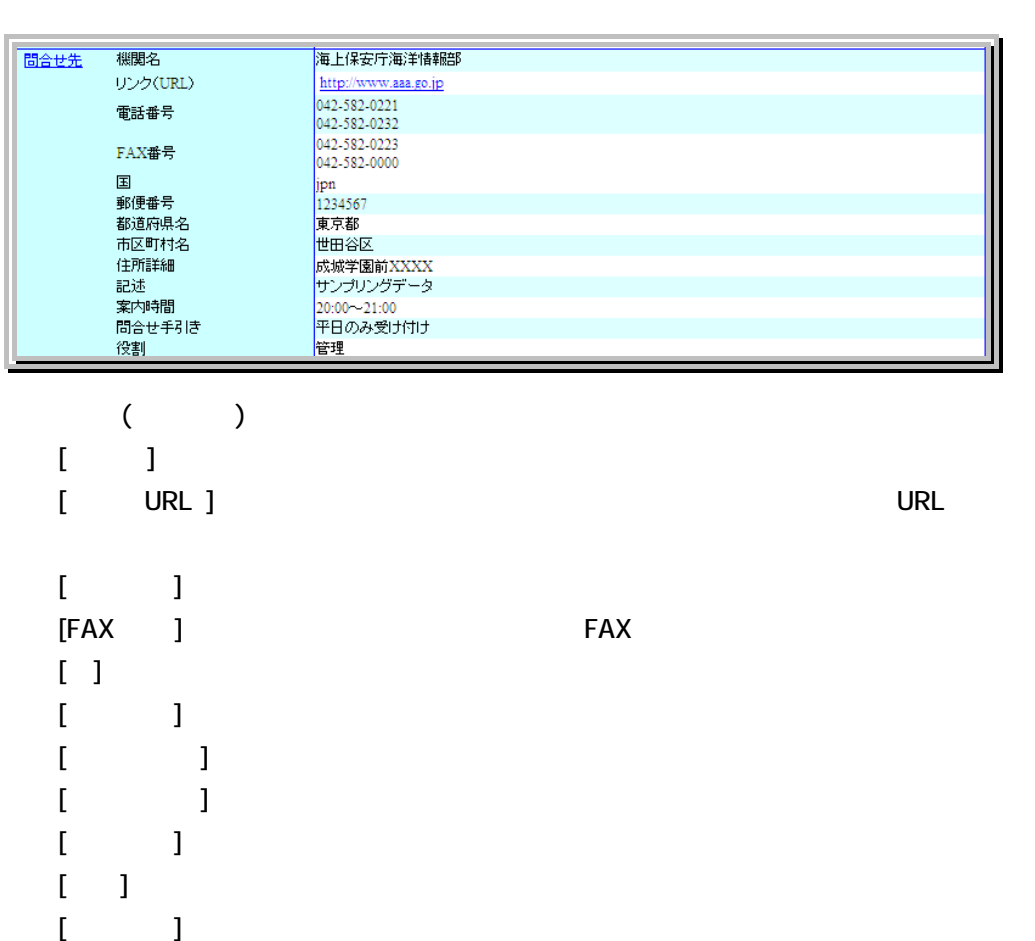

 $\begin{bmatrix} 1 & 1 & 1 \\ 1 & 1 & 1 \\ 1 & 1 & 1 \end{bmatrix}$ 

 $\begin{bmatrix} 1 & 1 \end{bmatrix}$  :  $\begin{bmatrix} 1 & 1 \end{bmatrix}$  :  $\begin{bmatrix} 1 & 1 \end{bmatrix}$  :  $\begin{bmatrix} 1 & 1 \end{bmatrix}$  $[$  in  $]$  :  $[$   $]$  :  $[$   $]$  :  $[$   $]$  :  $[$   $]$  :  $[$   $]$  :  $[$   $]$  :  $[$   $]$  :  $[$   $]$  :  $[$   $]$  :  $[$   $]$  :  $[$   $]$  :  $[$   $]$  :  $[$   $]$  :  $[$   $]$  :  $[$   $]$  :  $[$   $]$  :  $[$   $]$  :  $[$   $]$  :  $[$   $]$  :  $[$   $]$  :  $[$   $]$   $[$  in  $]$  : the following  $[$  in  $]$ 

 $\mathbf{I} = \mathbf{I}$ 

 $[$  iii)  $]$  :  $\mathbb{R}$  :  $\mathbb{R}$  $[$  iii) :  $\blacksquare$ 

 $[$  in  $]$  :  $\mathbb{R}$  :  $\mathbb{R}$  :

 $\begin{array}{cc} I & I \end{array}$ 

 $\blacksquare$  :  $\blacksquare$  :  $\blacksquare$ 

 $\begin{bmatrix} 1 & 1 \end{bmatrix}$ [観測基盤情報(詳細表示)] : 観測基盤情報(観測船名のみ)が表示されます。リンクをクリ

|<br>|観測基盤情報(詳細表示) 序谷 וו

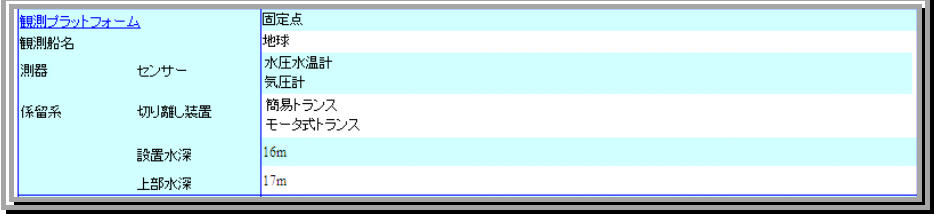

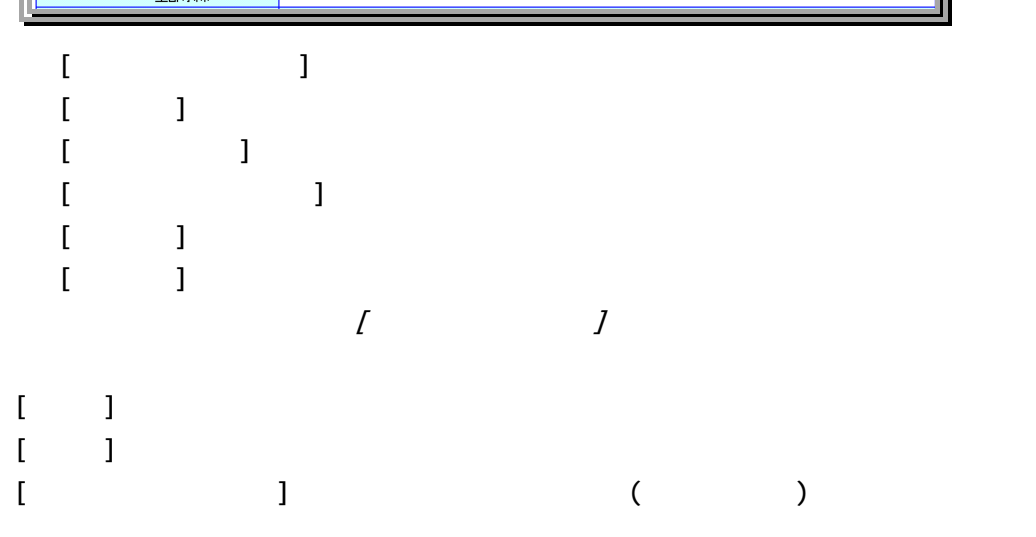

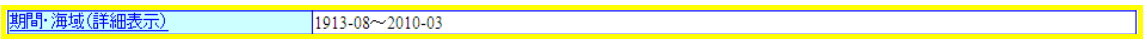

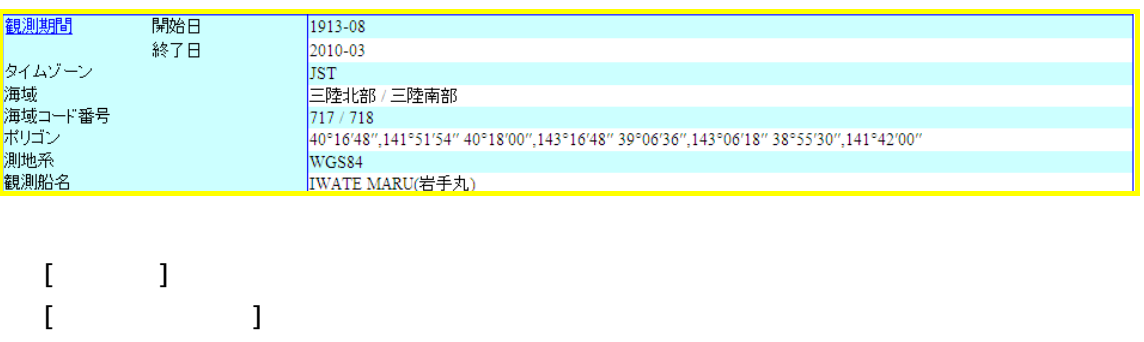

 $[$  :  $]$  :  $]$  :  $[$  :  $]$  :  $[$  :  $]$  :  $[$  :  $]$  :  $[$  :  $]$  :  $[$  :  $]$  :  $[$  :  $]$  :  $[$  :  $]$  :  $[$  :  $]$  :  $[$  :  $]$  :  $[$  :  $]$  :  $[$  :  $]$  :  $[$  :  $]$  :  $[$  :  $]$  :  $[$  :  $]$  :  $[$  :  $]$  :  $[$  :  $]$  :  $[$  :  $]$  :

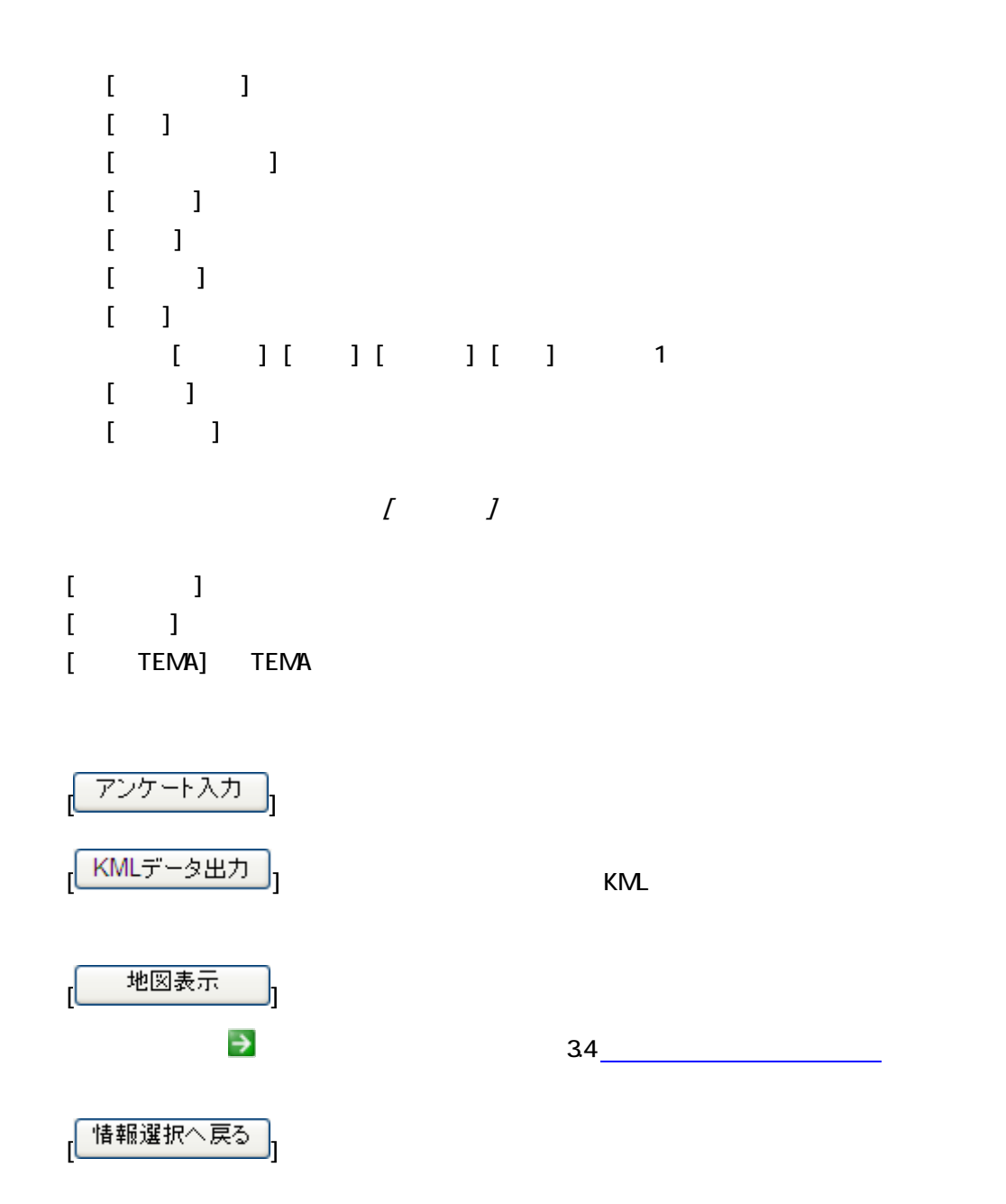

45

# 34.  $($   $)$

## 341.

 $(2\cdot\cdot\cdot)$ 

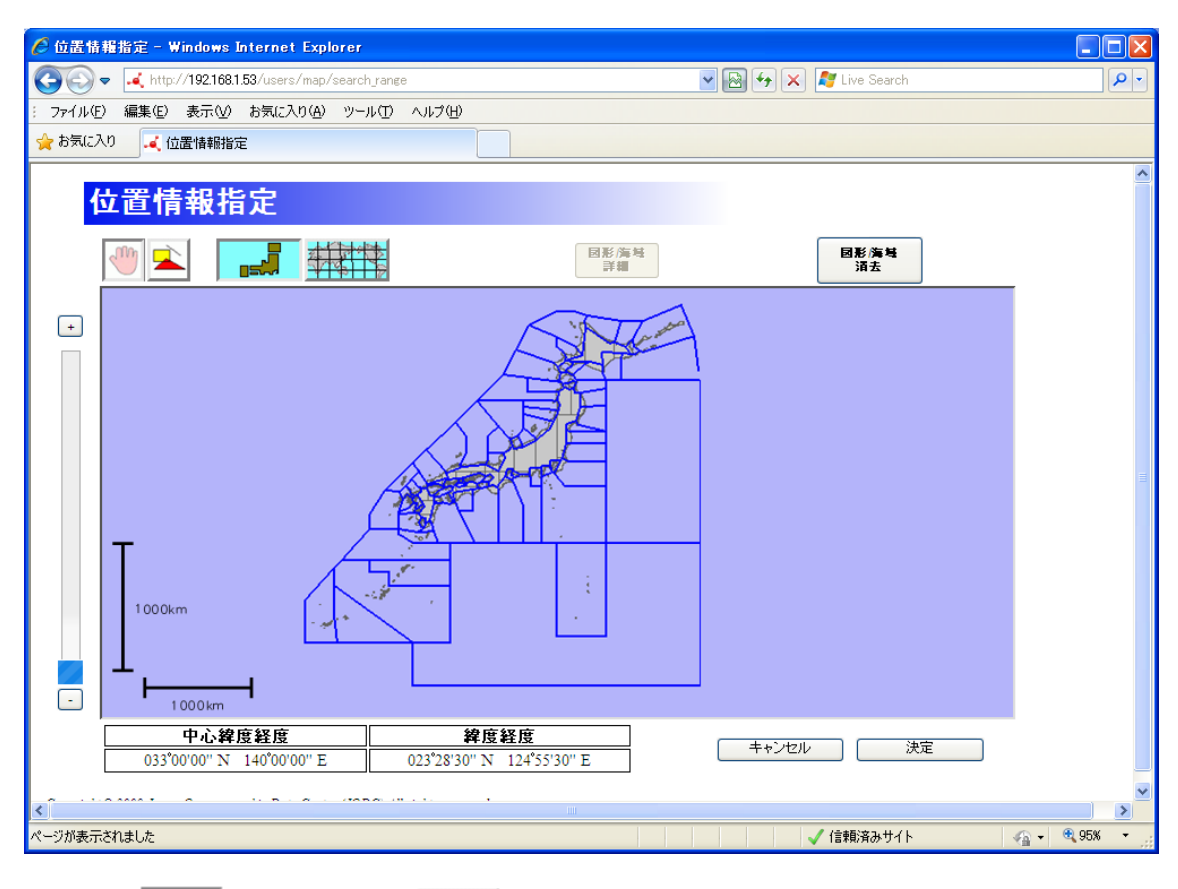

 $\blacksquare$ 

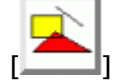

 $\overline{a}$ 

46

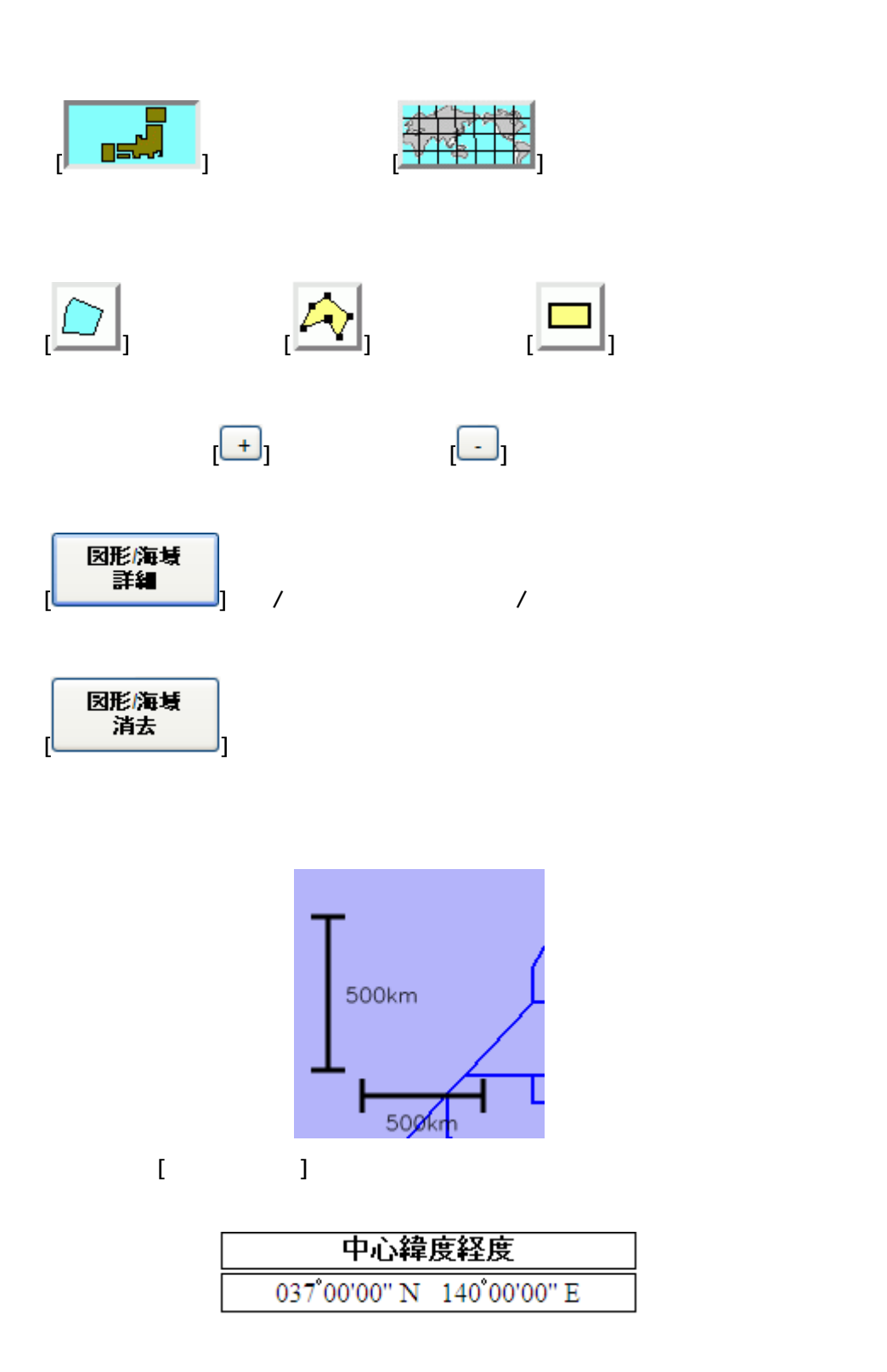

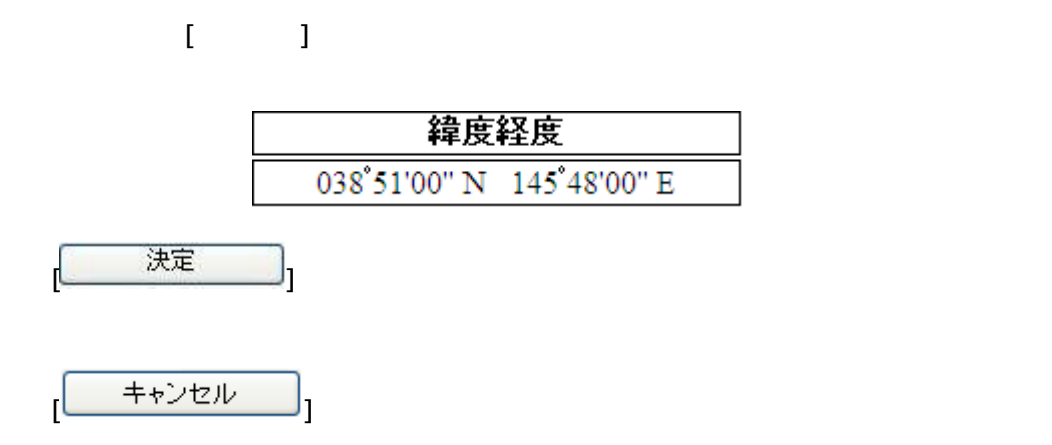

34.2

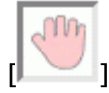

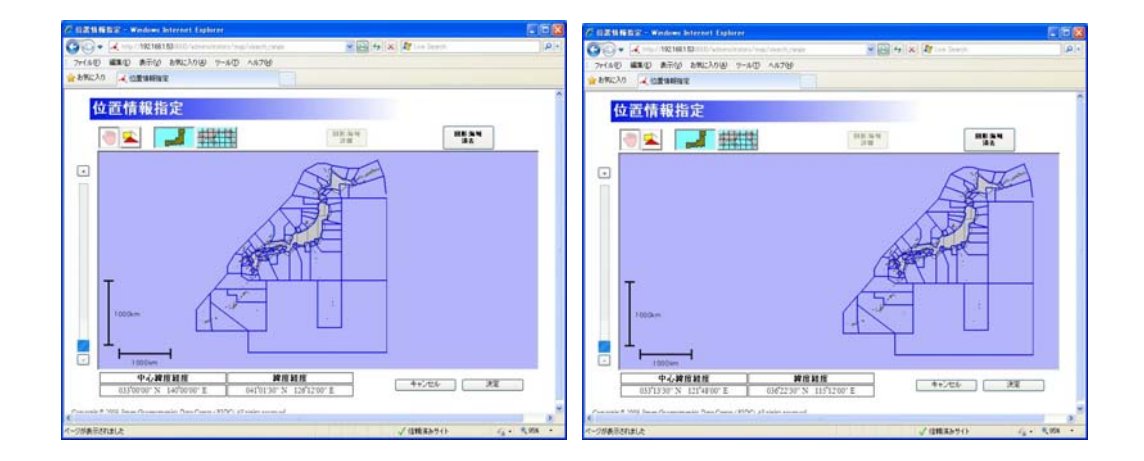

### 34<sub>3</sub>

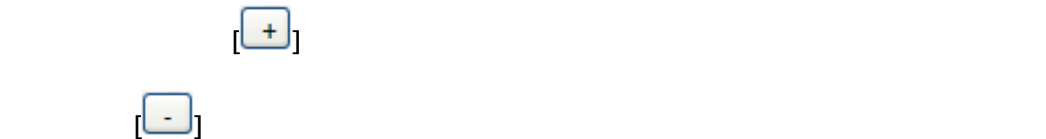

ボタンとズームアウトボタンの間にあるスライドバーを使えば 13 段階の縮尺の中から任意

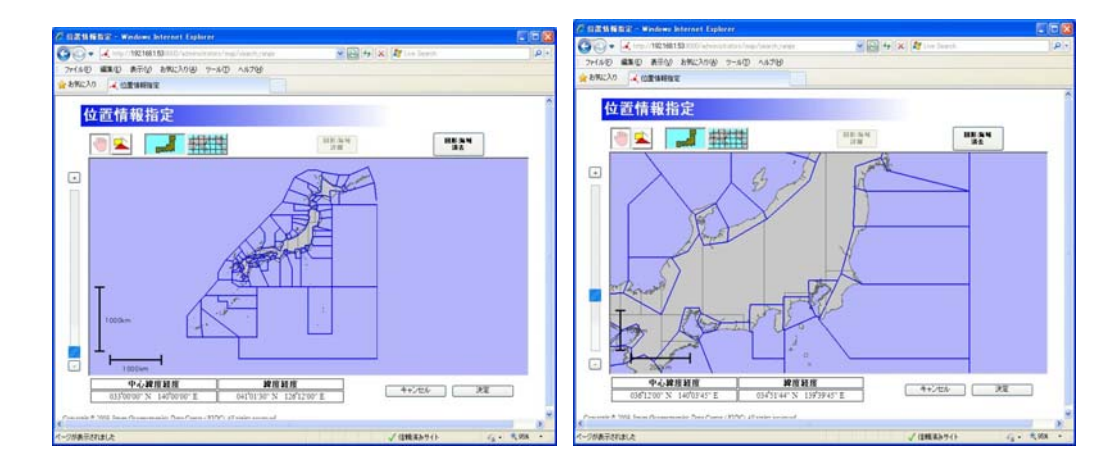

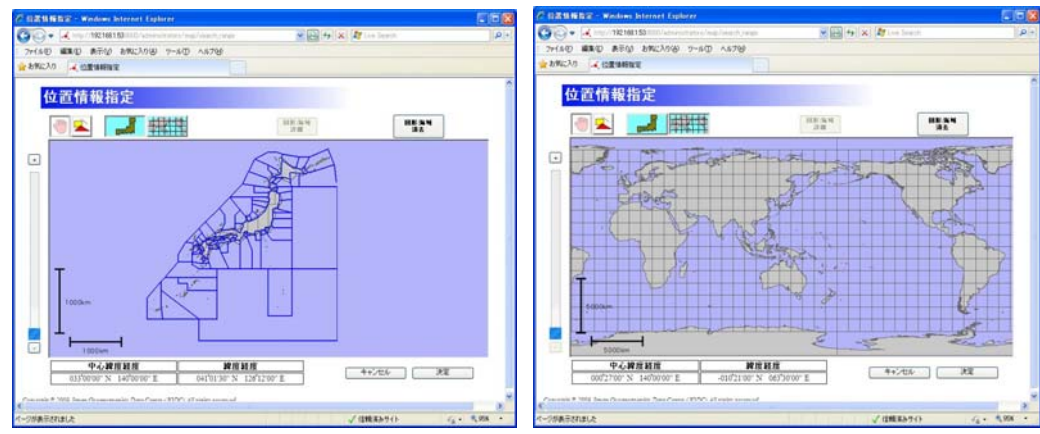

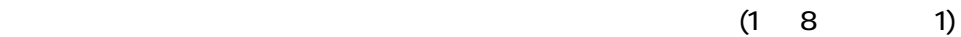

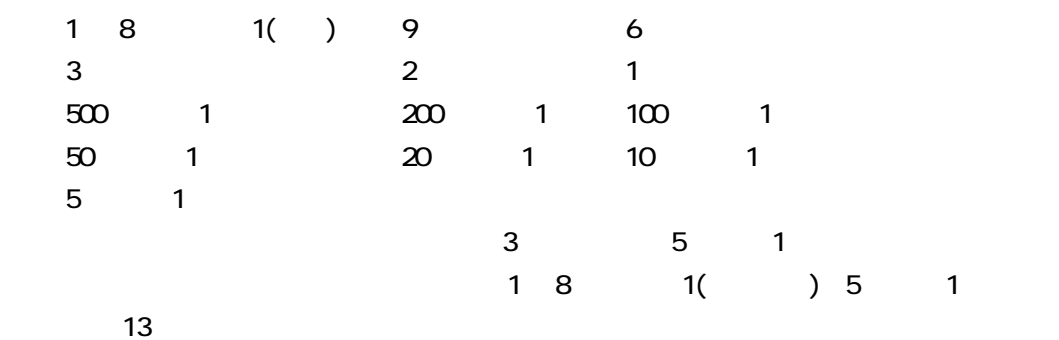

### 34.4

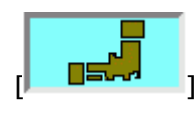

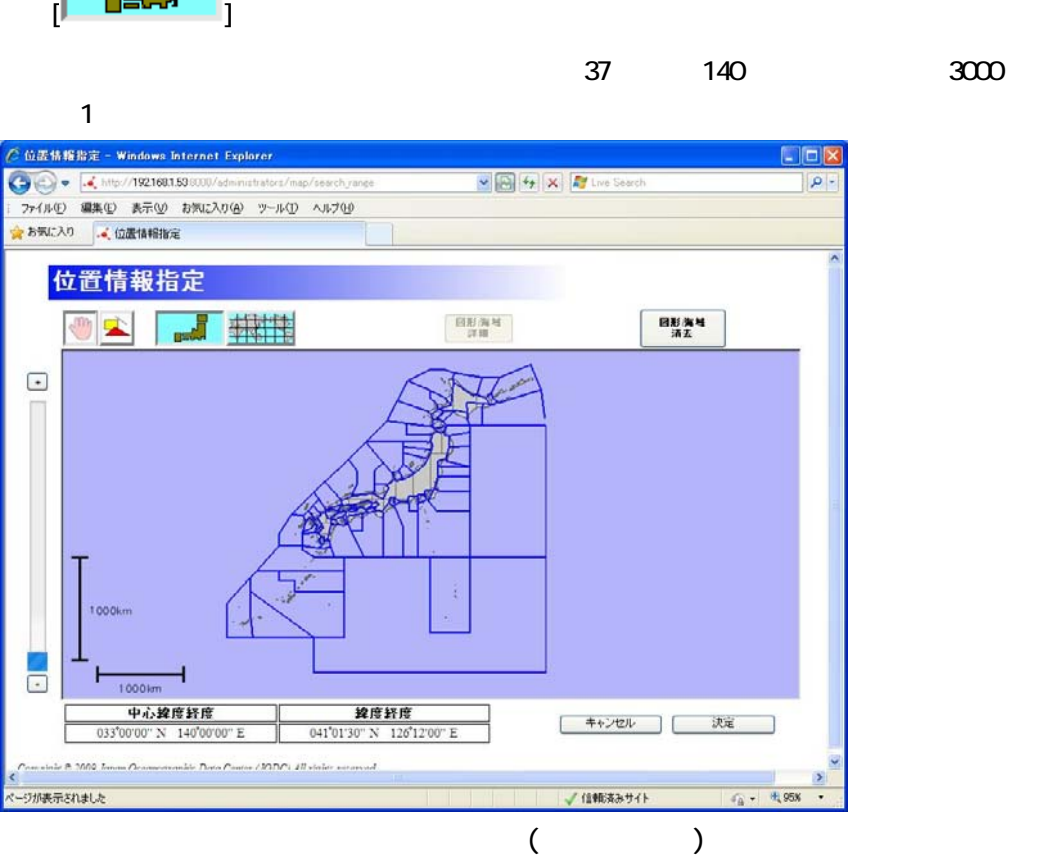

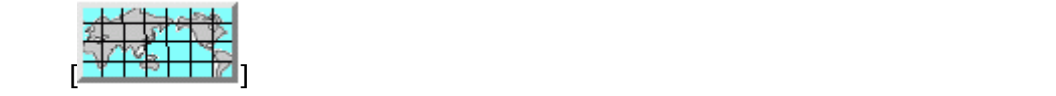

 $1()$ 

する海域が変更されると、中心緯度経度が北緯0度東経 140 度になり、縮尺は 1 億 8000 万

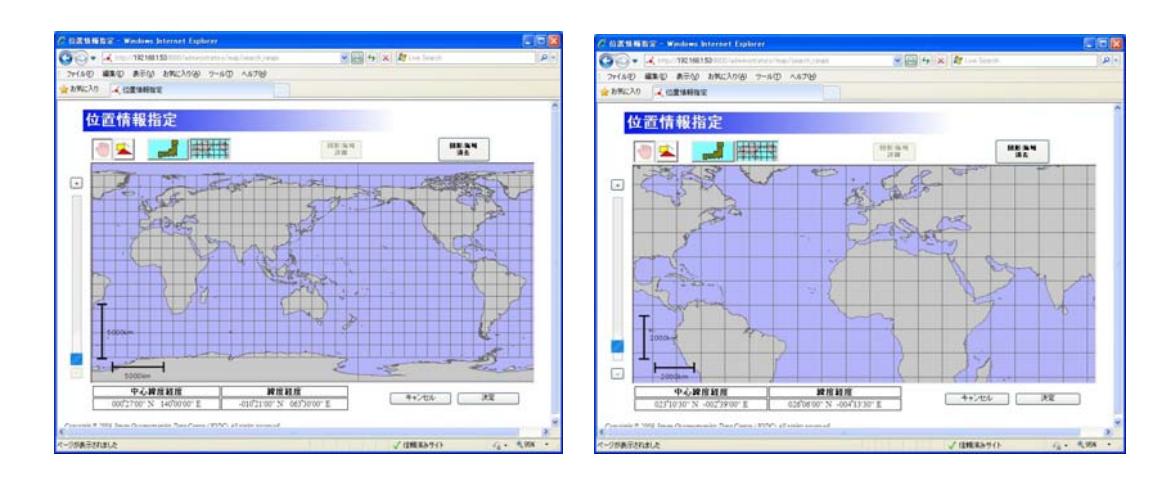

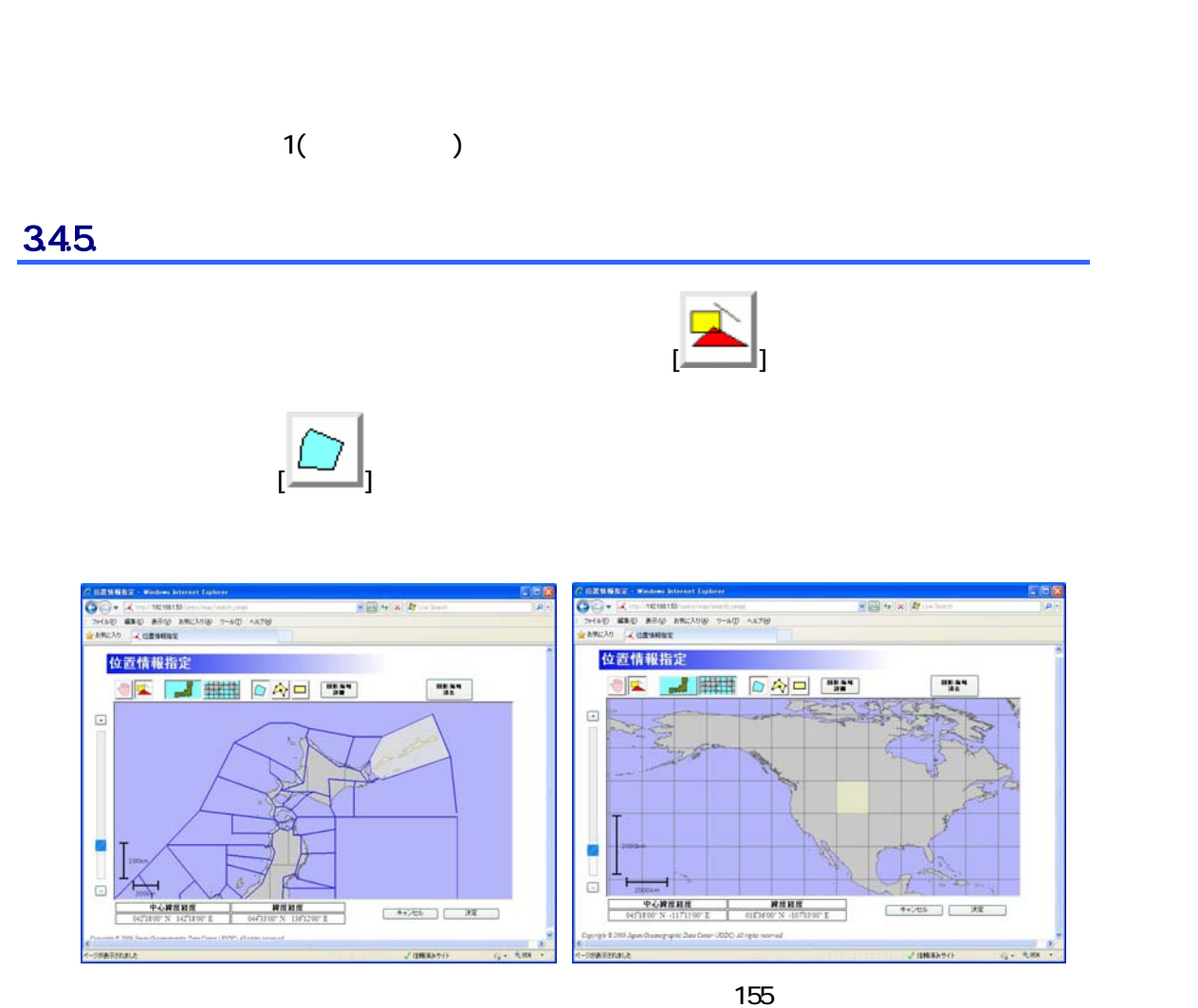

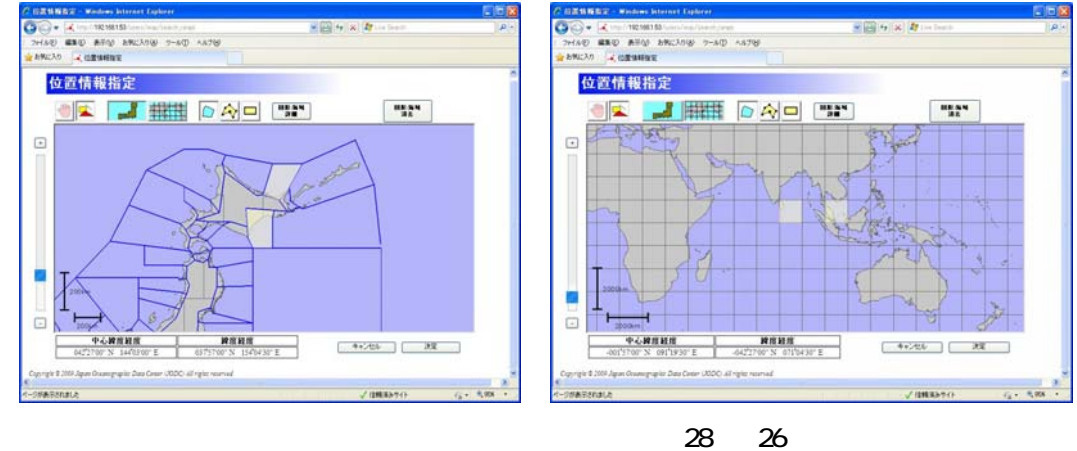

### 34.6

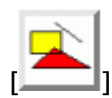

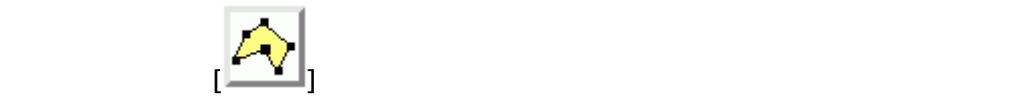

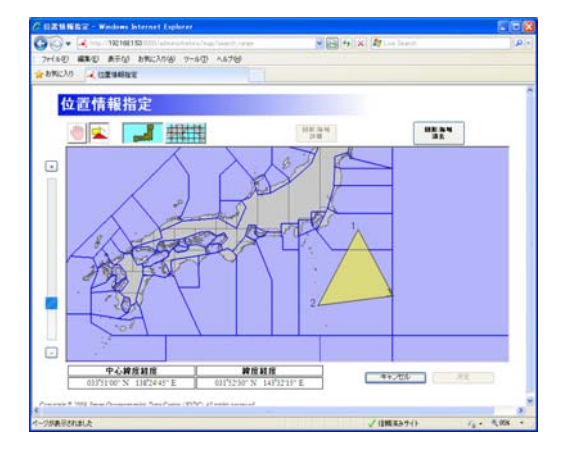

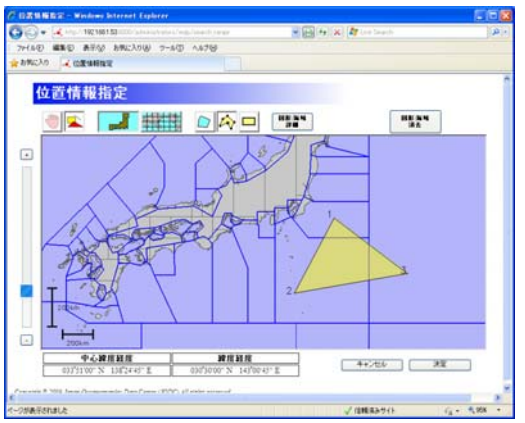

 $\frac{3}{3}$   $\frac{2}{3}$ 

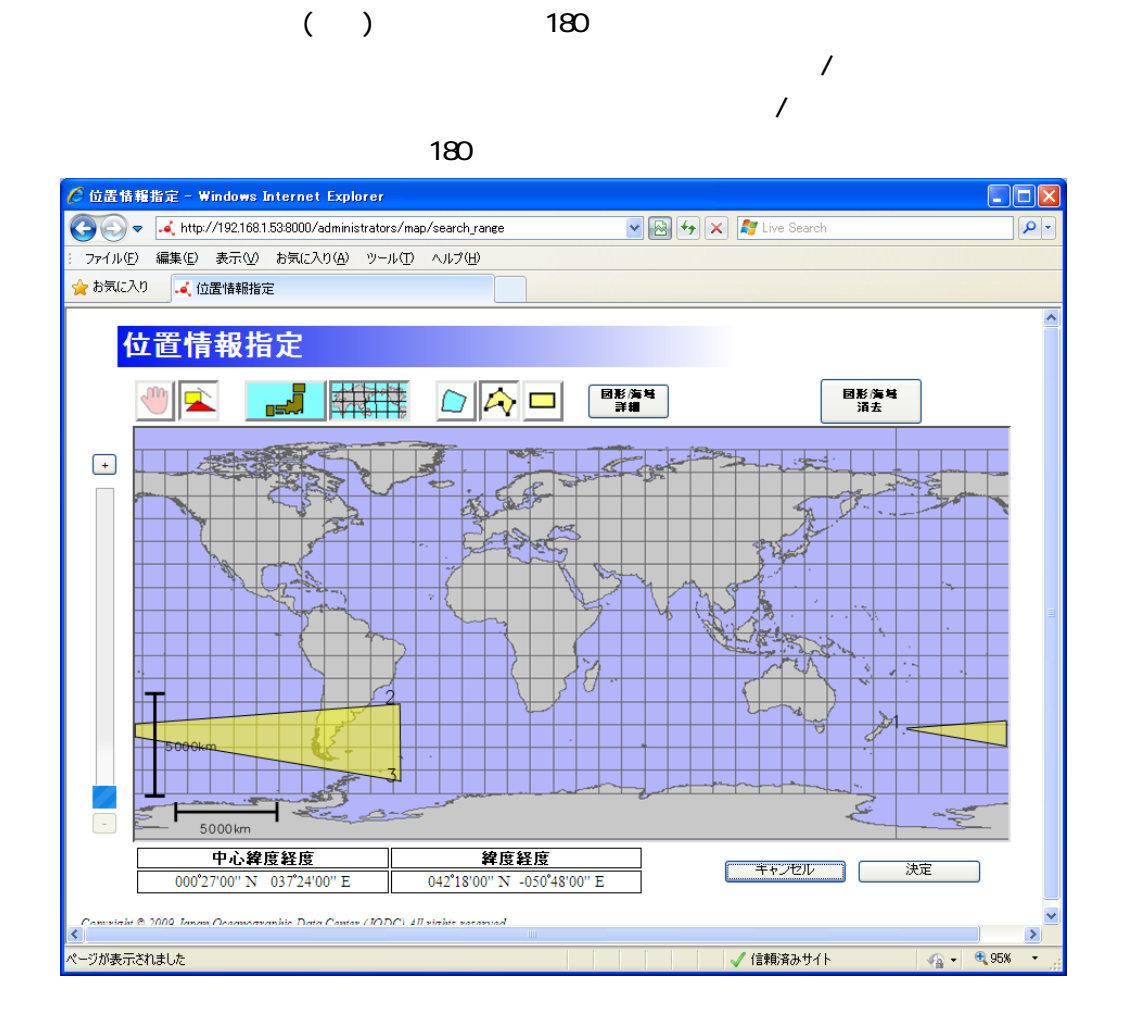

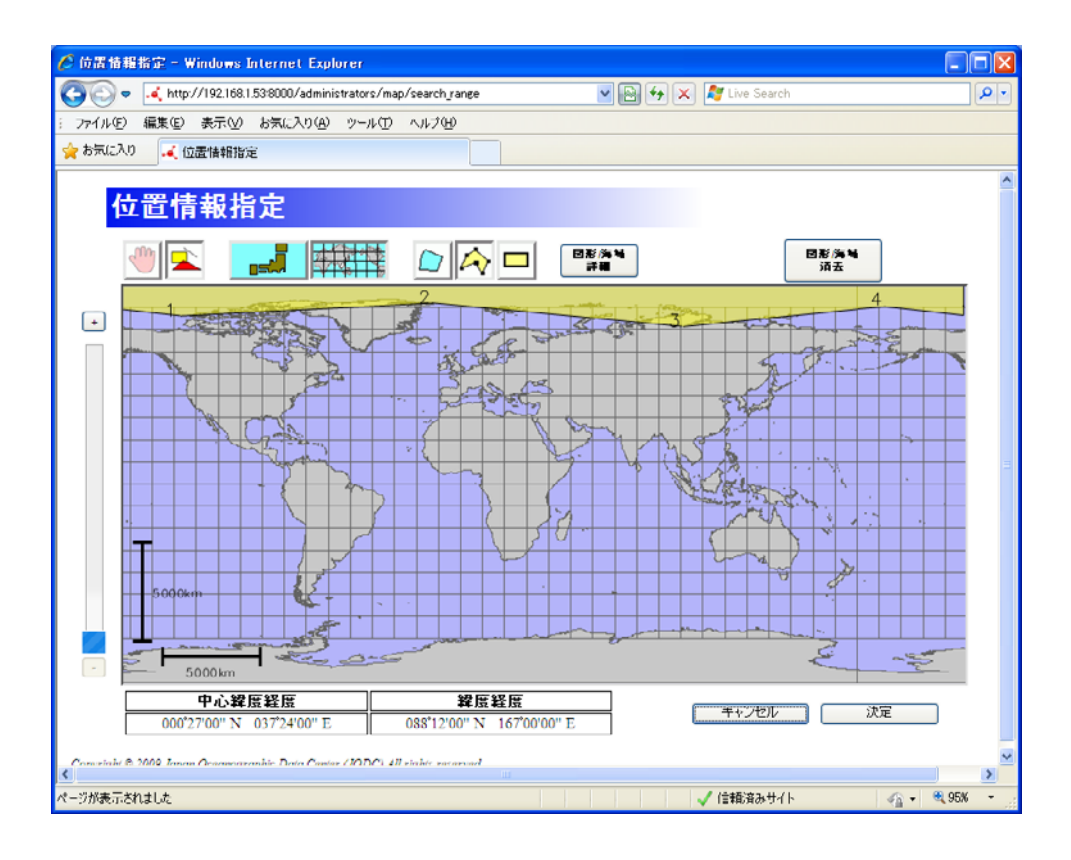

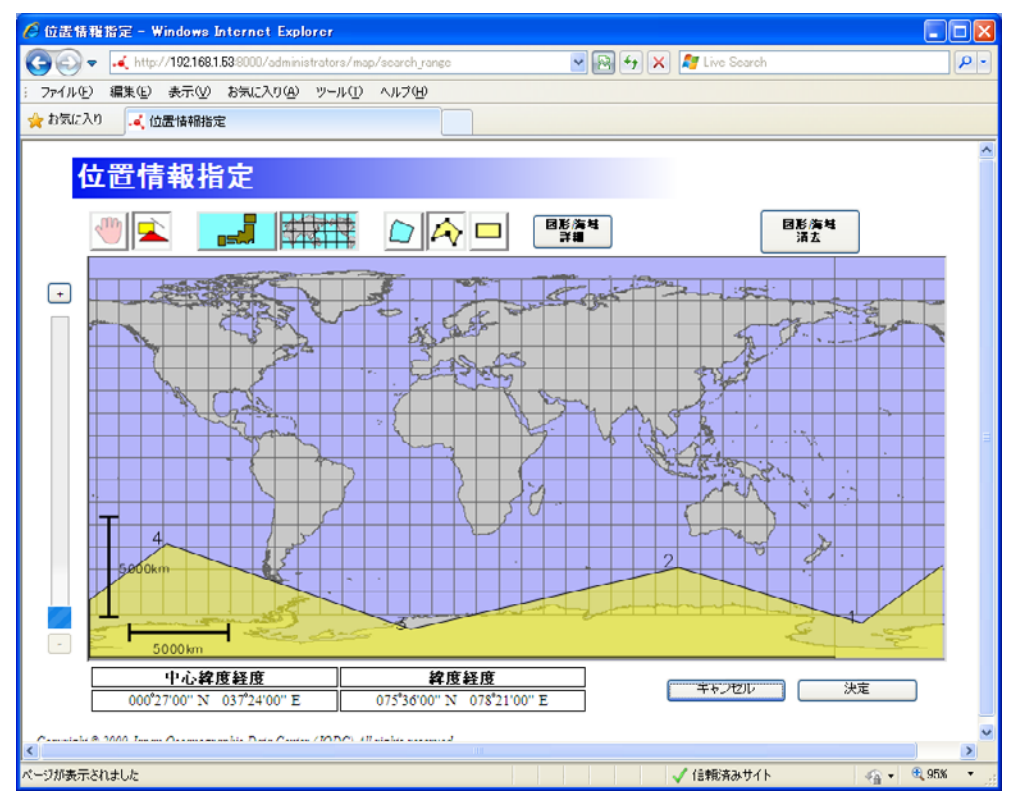

34.7.

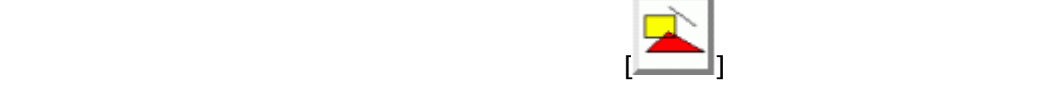

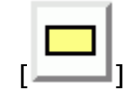

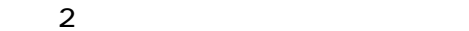

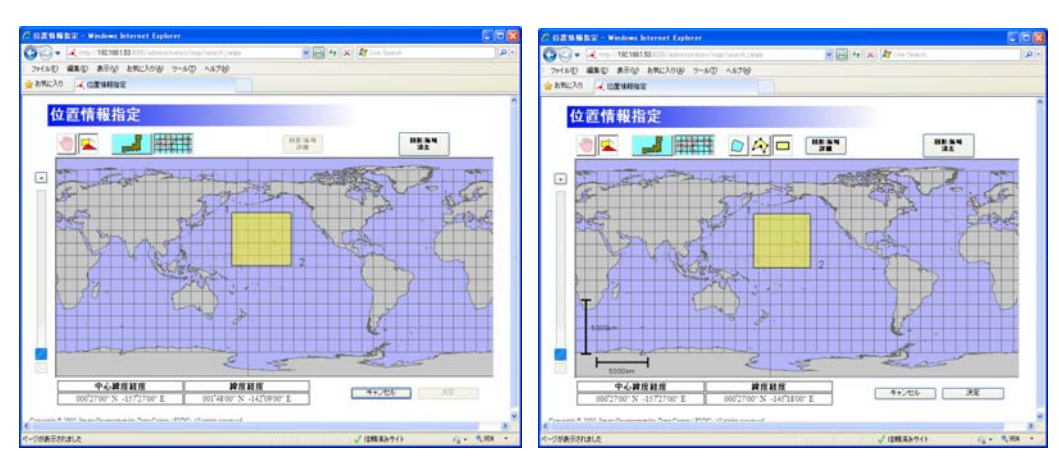

 $\sim$  180  $\sim$ 

 $\sim$  180  $\sim$ 

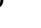

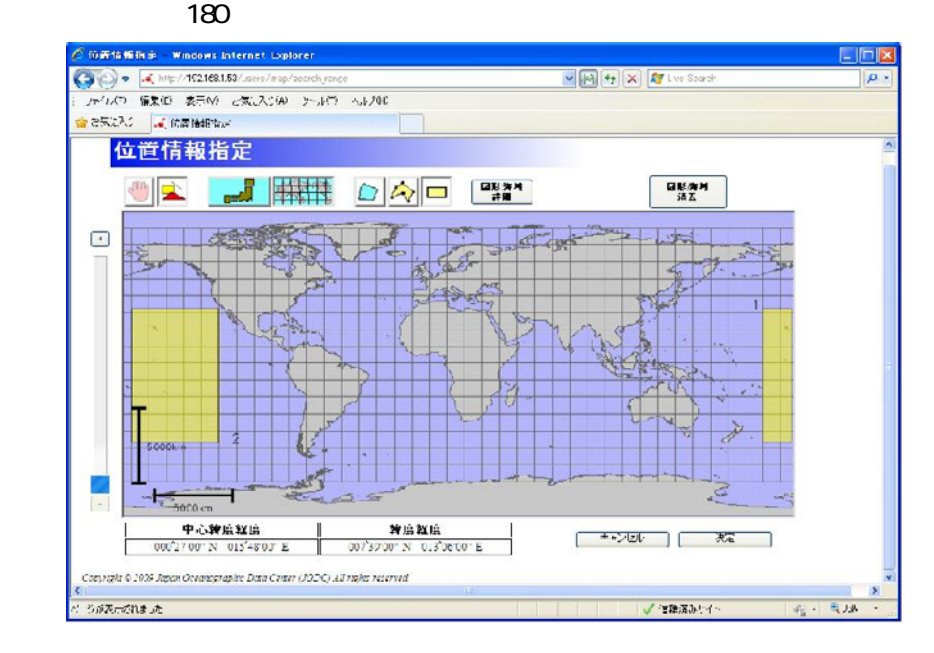